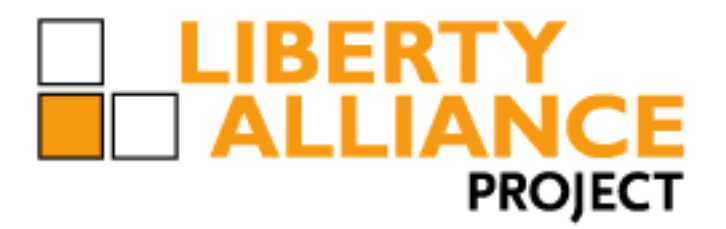

# **Test Plan for Liberty Alliance SAML Test Event**

- **Test Criteria**
- **SAML 2.0**
- **Version 3.2.2**
- **Editor:**
- 6 Kyle Meadors, Drummond Group Inc.
- **Abstract:**
- 8 This document describes the test steps to achieve the Liberty Interoperable™ designation for various
- SAML 2.0 modes and profiles.
- **Filename:**
- 11 Liberty\_Interoperability\_SAML\_Test\_Plan\_v3.2.2.odt

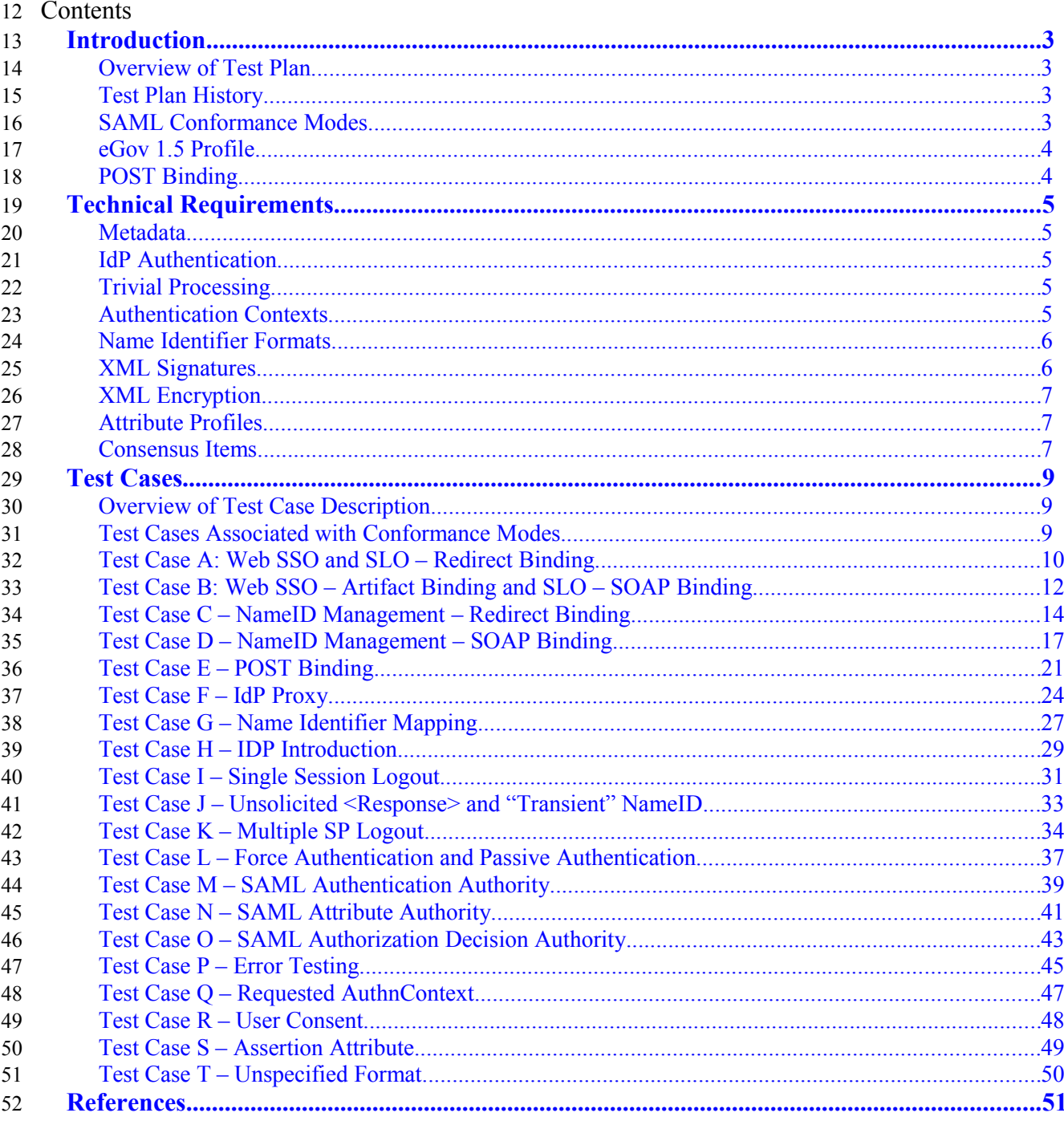

#### <span id="page-2-0"></span>Introduction 53

## <span id="page-2-3"></span>**Overview of Test Plan** 54

- This document is the Liberty SAML 2.0 Test Criteria Test Plan, which contains the scope of the 55
- 56 technical requirements for Liberty certification of SAML 2.0. This document is intended to be
- 57 publicly viewable through the Liberty Alliance website as well as prospective test participants. The
- document is reviewed and authored by the Technology Expert Group (TEG) 58
- 59 The contents of this document include the test cases for Liberty SAML 2.0 certification as well as

additional technical information relevant to testing. The test cases include different test steps, which 60

as a whole cover the requirements of the SAML profiles [SAMLProf] and SAML conformance 61

- modes [SAMLConf]. 62
- Another document, Liberty SAML 2.0 Process Test Plan, contains the detailed testing process and 63
- 64 test administration requirements for the SAML 2.0 certification test. The Liberty SAML 2.0 Process
- Test Plan is available only to registered test participants. While the Process Test Plan is used in 65
- 66 completing a certification event, it is not needed to understand the technical expectation for
- 67 completing SAML 2.0 certification.

## <span id="page-2-2"></span>**Test Plan History** 68

This test plan replaces SAML 2.0 Interoperability Testing Procedure (vs. 3.1) test plan 69

- [SAMLTP31]. The major changes to this version are modifications to the eGov profile and removing 70
- 71 the ECP Conformance mode testing requirements. Also, consensus items reached from the last
- 72 interoperability test event have been included here.
- SAML 2.0 Interoperability Testing Procedure, vs. 3.1 (07/15/2008) 73
- SAML 2.0 Interoperability Testing Procedure, vs. 3.0.J (11/20/2007) 74
- SAML 2.0 Interoperability Testing Procedure, vs. 2.0 (07/07/2006) 75
- SAML 2.0 Interoperability Testing Procedure, vs. 1.0 (2005) 76

#### <span id="page-2-1"></span>**SAML Conformance Modes** 77

This test plan document contains test cases that cover the many of the operational conformance 78

- modes of SAML 2.0 and the specific features that are required or optional for each mode. The details 79 80 of each mode are provided in [SAMLConf], and the conformance modes a listed here:
- IdP Identity Provider 81
- IdP Lite Identity Provider Lite 82
- SP Service Provider 83
- SP Lite Service Provider Lite 84
- IdP Extended Identify Provider Extended 85
- SP Extended Service Provider Extended 86
- SAML Attribute Authority (Requester/Responder)
- SAML Authorization Decision Authority (Requester/Responder)
- SAML Authentication Authority (Requester/Responder)
- Each conformance mode requires different test cases, but some test cases cover multiple
- conformance modes. The required test cases for each conformance mode are noted in the Test Case section of this document.
- Certification in conformance modes IdP Extended and SP Extended can only be given if a
- participant has met the certification requirements of IdP mod and SP mode, respectively.

## <span id="page-3-1"></span>**eGov 1.5 Profile**

- The eGov 1.5 Profile is a conformance profile developed by Liberty eGovernment SIG . The test
- cases within this test plan to achieve eGov certification are based on the requirements stated in the
- eGov 1.5 profile. The eGov 1.5 profile and other associated documents should be consulted for
- 99 further explanation of the eGov requirements.
- [http://www.projectliberty.org/liberty/strategic\\_initiatives/egovernment](http://www.projectliberty.org/liberty/strategic_initiatives/egovernment)

## <span id="page-3-0"></span>**POST Binding**

- Although the POST binding is not included in the SAML SCR, it is permitted with the SAML
- 103 specification and has some user deployment. POST Binding is an optional Liberty designation
- conformance mode. It involves use of POST binding for AuthnRequest, Name ID Management and
- 105 SLO. Certification in the POST Binding mode is done through successfully completing this [Test](#page-3-2)
- <span id="page-3-2"></span>[Case E – POST Binding.](#page-3-2)

#### <span id="page-4-4"></span>Technical Requirements 107

## <span id="page-4-3"></span>**Metadata** 108

- 109 There are no normative requirements in [SAMLConf] regarding the content or processing of
- metadata as described in [SAMLMeta]. However, for purposes of this certification event, 110
- implementations are required to: 111
- Furnish correct metadata, and 112
- Process metadata furnished by other testing partners 113
- While metadata is not specified for SAML Attribute Requesters, interoperability with SAML 114
- Authorities is very difficult without it, and for this certification event it is required that SAML 115
- Attribute Requesters provide metadata as described in the draft metadata extension specification 116
- 117 [SAMLMetaExt].

## <span id="page-4-2"></span>**IdP Authentication** 118

- SAML does not normatively specify any requirements for user authentication at IdP for Web SSO. 119
- 120 In fact, user authentication is explicitly described as "out of scope" [SAMLProf]. However, for
- purposes of interoperability testing, it is required that IdP implementations offer at least one of these 121
- authentication methods: 122
- 1. HTTP Basic Auth 123
- 2. HTTP Form Post 124
- 3. HTTP Get 125
- Similarly, it is required that user agents be able to authenticate using at least one of these methods. 126

#### <span id="page-4-1"></span>**Trivial Processing** 127

- 128 Several features specified by SAML (e.g., IdP Proxy) can be implemented such that any request
- 129 simply returns an error response. While this trivial behavior is, strictly speaking, in conformance
- 130 with the specifications, it is not meaningful in the context of interoperability testing. Except where
- 131 explicitly indicated (e.g., for certain Name Identifier formats) all testing steps will require non-trivial
- 132 responses in order to be deemed successful.

## <span id="page-4-0"></span>**Authentication Contexts** 133

- Some of the SAML Modes rely on a well-defined ordering of authentication contexts. The SAML 134
- specifications do not normatively specify an ordering [SAMLAuthnCxt] and leave the comparison 135
- 136 decisions up to the implementation [SAMLCore]. However, for purposes of testing we will
- arbitrarily define an ordering of authentication contexts to be used in the tests. This arbitrary listing 137
- of authentication class URIs, in order of increasing strength, is: 138
- 1. any defined authentication context not listed below 139
- 2. urn:oasis:names:tc:SAML:2.0:ac:classes:PreviousSession 140
- 3. urn:oasis:names:tc:SAML:2.0:ac:classes:InternetProtocol 141
- 4. urn:oasis:names:tc:SAML:2.0:ac:classes:Password 142
- This ordering should be observed by all implementations testing SAML modes where authentication 143
- 144 contexts must be compared. The overall concept of the testing of the Authentication Authority is to
- 145 create several different assertions using different authentication contexts. Then these are queried
- 146 using the query terms ("exact", "better", "maximum", "minimum") and a reference authentication
- 147 context.
- NOTE: Complete implementation of these authentication contexts is not required. These 148
- 149 authentication context URIs should simply be asserted in requests and responses to demonstrate
- 150 interoperability of authentication context processing rules.

## <span id="page-5-1"></span>**Name Identifier Formats** 151

- 152 The following Name Identifier Formats are defined by [SAMLCore]:
- 1. Unspecified 153
- 2. Email 154
- 3. X.509 Subject 155
- 4. Windows 156
- 5. Kerberos 157
- 6. Entity 158
- 7. Persistent 159
- 8. Transient 160
- Every implementation is required to accept messages containing any of these formats, but 161
- 162 [SAMLCore] only requires that the last two be processed.

## <span id="page-5-0"></span>**XML Signatures** 163

- The [SAMLConf] does not specifically indicate where XML Signatures are required, but the 164 165 underlying specifications in [SAMLProf] make signing required for certain profiles. Specifically, 166 these are:
- 1. Web SSO: The assertion element(s) in the <Response> MUST be signed for the HTTP POST binding. 167 168
- 2. Single Logout: The <LogoutRequest> and <LogoutResponse> MUST be signed for the HTTP redirect binding. 169 170
- 3. Name Identifer Management: The <ManageNameIDRequest> and 171
- <ManageNameIDResponse> MUST be signed for the HTTP redirect binding. 172
- 173 Note that when a test step refers to a "signed SAML Response message" this implies the assertion
- element itself is signed per the requirements in [SAMLProf]. 174
- 175 SP and IdP implementations may indicate via metadata a desire for requests or responses to be
- 176 signed for other bindings than those indicated above. While such stipulations in metadata may not be
- 177 binding, participants are strongly encouraged to adhere to these requests and may be required to do
- 178 so to insure interoperability.

#### <span id="page-6-2"></span>**XML Encryption** 179

- [SAMLConf] stipulates several different encryption algorithms and key transport mechanisms that 180
- MUST be implemented. However, these testing procedures do not require demonstration of support 181
- 182 for all these combinations and instead rely on successful interoperability as a measure of
- 183 conformance. Implementations should take care to ensure that elements to be encrypted include any
- XML namespace prefix declarations so that, when decrypted, the element will remain valid 184
- 185 independent of context. One method for achieving this is described in [ExcXMLCan], but other
- approaches will work. 186
- Note that while the  $\langle ds:KeyInfo \rangle$  and  $\langle xenc:EncryptedKey \rangle$  elements are not required in the SAML 187

specifications or related schemas, these elements MUST be included in messages for interoperability 188

189 testing. There is no normative mechanism for exchanging these keys out-of-band. The precise

- 190 location of these elements in the message is underspecified; the most common practice among
- interoperable SAML implementations is that in each encrypted element there be one 191
- 192 <xenc:EncryptedKey> element in parallel with the <xenc:EncryptedData>, and that this
- 193 <xenc: Encrypted Key > be inferred as the relevant key information for decryption without relying on
- any references within the subelements. An erratum has been created to clarify this; see PE43 in 194
- [SAMLErrata]. For this certification event, this most common practice stated above SHOULD be 195 196 done.
- Finally, encryption coupled with deflation and URL encoding may create URLs that exceed the 197
- maximum length supported by some browsers. Consequently, encryption is contraindicated for the 198
- MNI HTTP-Redirect testing steps. 199

#### <span id="page-6-1"></span>**Attribute Profiles** 200

- [SAMLConf] makes no normative statements about which Attribute Profiles in [SAMLProf] are 201
- required to be supported by SAML Attribute Authority or a SAML Requestor. These are the profiles 202
- described in [SAMLProf] except for X.500/LDAP, which is described in [SAMLLDAP]: 203
- 1. Basic 204
- 2. X.500/LDAP 205
- 3. UUID 206
- 4. DCE PAC 207
- 5. XACML 208

209 Of these, this document only describes testing procedures for the Basic profile, and does not describe any testing procedures regarding the other profiles. 210

#### <span id="page-6-0"></span>**Consensus Items** 211

- Consensus Items contains standards/implementation issues the product test group reached consensus 212
- on in previous Liberty test events in order to achieve interoperability among those product test 213
- groups. In order to maintain interoperability with previously tested versions, the consensus items 214
- will be observed in this test event. 215
- In an authentication request message, an interoperable implementation must accept a requested authentication context listed in the <RequestedAuthnContext> element if it can 216 217

Liberty Alliance Project

- meet the authentication context requirements of the specified element and not require that such information be specified out-of-band. 218 219
- DSAwithSHA1 signature algorithm not supported. Section 4.1 of [SAMLConf] states that the DSAwithSHA1 signature algorithm, while recommended, is not required by SAML 2.0. Participants are only to use digital certificates with the required RSAwithSHA1 signature algorithm. 220 221 222 223
- Ignore EncryptionMethod elements in metadata. There is some confusion of interpretation implementation of the EncryptionMethod metadata elements described in Section 2.4.1.1 of [SAMLMeta]. After confirming with OASIS SSTC, EncryptionMethod is to be ignored. 224 225 226
- Encryption with NameIDPolicy and ID Encryption. A question had arisen on interpreting NameIDPolicy from [SAMLCore] in lines 2136-2142. It was decided that if NameIDPolicy of AuthnRequest says ID is to be encrypted, it must be encrypted in the assertion and if NameIDPolicy of AuthnRequest does not state the ID is to be encrypted, the IDP MAY still encrypt the ID based on its policy, specifically its policy with the SP. 227 228 229 230 231
- SSL Server-side Authentication Only for SOAP connections. To insure all participants used the same security settings, it was agreed to only use SSL server-side authentication for SOAP 232 233
- connections and not to use SSL client-side authentication. 234

#### <span id="page-8-2"></span>Test Cases 235

#### <span id="page-8-1"></span>**Overview of Test Case Description** 236

Each test case is setup with the first part listing an overview of the test steps in the test case. The second part describes the details of the individual test steps to carry out the test case. The test step overview lists the sequence of test steps along with a general description of the message or action or configuration setting required. The test step details provide more information on the expected test steps. 237 238 239 240 241

#### <span id="page-8-0"></span>**Test Cases Associated with Conformance Modes** 242

In order to achieve certification in one or more of the Liberty SAML Conformance Modes, the 243

associated test cases must be completed with all test participants with aligning modes. For example, 244

a product testing for an IdP conformance mode must complete Test Cases A, B, C, D, H, I, J, K, L 245

and P against all products testing for a SP conformance mode and SP Lite conformance mode. The 246

specific pairing among participants will be given at the beginning of the certification event. A 247

conformance mode may not require completion of all the test steps in the associated test cases. The 248

individual test cases provide details of test steps that may or must be omitted depending on the 249

250 conformance mode.

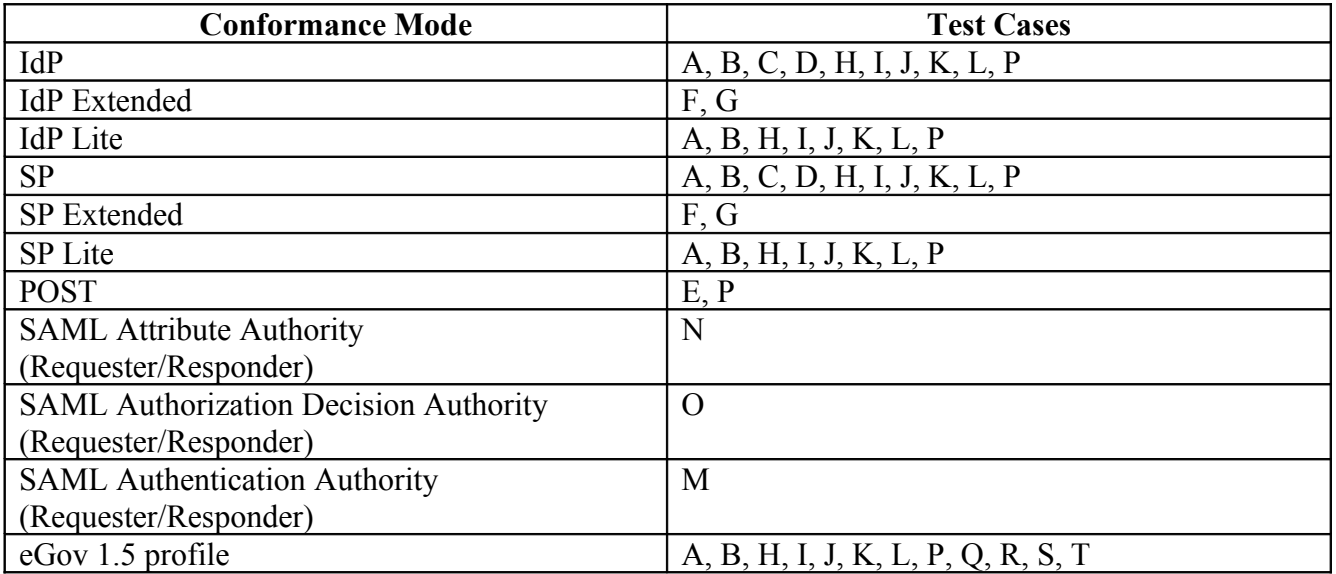

#### <span id="page-9-0"></span>**Test Case A: Web SSO and SLO – Redirect Binding** 251

#### **Preconditions:**  252

- **Metadata exchanged and loaded** 253
- **Encryption disabled** 254
- **User Identities Not Federated** 255

#### **Conformance Modes: IdP, SP, IdP Lite, SP Lite, eGov** 256

#### **Step 1: AuthnRequest, Redirect Binding, Federate** 257

- Description: User/SP does Single Sign-On with Persistent Name Identifier to Federate with 258
- AllowCreate is set to TRUE. SP communication to the IdP for the SAML Authentication Request is through HTTP Redirect binding. 259 260
- IdP CONFIRM: SP successfully communicated SAML Authentication Request through 261
- HTTP Redirect binding. 262
- IdP CONFIRM: Name ID format is 'persistent'. 263

#### **Step 2: Assertion Response, POST binding** 264

- Description: User provides assigned credentials for authentication. IdP provides assertion of User 265
- and IdP returns a signed SAML Response message through HTTP POST binding. 266
- SP CONFIRM: IdP returns signed SAML Response through HTTP POST binding. 267
- SP CONFIRM: Valid assertion is returned from IdP. 268
- SP CONFIRM: User identity has been federated with IdP. 269
- IdP CONFIRM: User identity has been federated with SP. 270

#### **Step 3: SLO Request, IdP-Initiated, Redirect Binding** 271

- Description: IdP logs out User session. IdP sends a signed LogoutRequest message to SP using 272
- HTTP Redirect binding.SP logs out User session. SP returns a signed LogoutResponse message to 273
- 274 IdP using HTTP Redirect binding.
- SP CONFIRM: Receives signed LogoutRequest through HTTP Redirect binding. 275
- SP CONFIRM: User logged out at SP. 276
- IdP CONFIRM: Receives signed LogoutResponse through HTTP Redirect binding. 277
- IdP CONFIRM: User logged out at IdP. 278

### **Step 4: AuthnRequest, Redirect Binding, Already Federated** 279

- Description: User/SP does Single Sign-On with Persistent Name Identifier to Federate with 280
- AllowCreate is set to FALSE. SP communication to the IdP for the SAML Authentication Request is 281
- 282 through HTTP Redirect binding.
- IdP CONFIRM: SP successfully communicated SAML Authentication Request through 283
- HTTP Redirect binding. 284
- IdP CONFIRM: Name ID format is 'persistent'. 285

#### **Step 5: Assertion Response, POST binding** 286

- Description: User provides assigned credentials for authentication. IdP provides assertion of User 287
- and IdP returns a signed SAML Response message through HTTP POST binding. 288
- SP CONFIRM: IdP returns signed SAML Response through HTTP POST binding. 289
- SP CONFIRM: Valid assertion is returned from IdP. 290
- SP CONFIRM: User identity has been federated with IdP. 291
- IdP CONFIRM: User identity has been federated with SP. 292

#### **Step 6: SLO Request, SP-Initiated, Redirect Binding** 293

- Description: SP logs out User session. SP sends a signed LogoutRequest message to IdP using HTTP 294
- Redirect binding. IdP logs out User session. IdP returns a signed LogoutResponse message to SP 295
- using HTTP Redirect binding. 296
- SP CONFIRM: User logged out at SP. 297
- IdP CONFIRM: Receives signed LogoutRequest through HTTP Redirect binding. 298
- IdP CONFIRM: User logged out at IdP. 299
- SP CONFIRM: Receives signed on LogoutResponse through HTTP Redirect binding. 300

#### <span id="page-11-0"></span>**Test Case B: Web SSO – Artifact Binding and SLO – SOAP Binding** 301

#### **Preconditions:**  302

- **Metadata exchanged and loaded** 303
- **Encryption enabled for Assertions** 304
- **Encryption enabled for NameIDs in SLO messages** 305
- **User Identities Not Federated** 306
- **NOTE: The SAML Conformance specification states that SOAP Binding for SLO is** 307
- **optional for SP Lite and IdP Lite applications. SP Lite and IdP Lite participants may** 308

**choose to use Redirect Binding for test steps preforming SLO actions instead of SOAP** 309

**Binding.** 310

#### **Conformance Modes: IdP, SP, IdP Lite, SP Lite, eGov** 311

## **Step 1: AuthnRequest, Redirect Binding, Federate** 312

- Description: User/SP does Single Sign-On with Persistent Name Identifier to Federate with 313
- AllowCreate is set to TRUE. SP communication to the IdP for the SAML Authentication Request is through HTTP Redirect binding. 314 315
- IdP CONFIRM: SP successfully communicated SAML Authentication Request through 316
- HTTP Redirect binding. 317
- IdP CONFIRM: Name ID format is 'persistent'. 318

#### **Step 2: Assertion Response, HTTP Artifact** 319

- Description: User provides assigned credentials for authentication. IdP creates assertion of User. 320
- <Response> message is associated with an artifact. IdP returns artifact in a through HTTP Redirect 321
- binding. 322
- SP CONFIRM: Artifact is sent by IdP. 323
- IdP CONFIRM: User identity has been federated with SP. 324

#### **Step 3: Artifact Resolution, SOAP Binding** 325

- Description: SP sends ArtifactResolve message to IdP referencing artifact through synchronous 326
- SOAP binding. IdP confirms artifact and returns <Response> message to SP in ArtifactResponse 328 message. 327
- SP CONFIRM: Receives ArtifactResponse message containing <Response> message with signed assertion of User. 329 330
- 
- SP CONFIRM: User identity has been federated with IdP. 331
- **IdP CONFIRM:** Receives ArtifactResolve message. 332

#### **Step 4: SLO Request, IdP-Initiated, SOAP Binding** 333

Description: IdP logs out User session. IdP sends a signed LogoutRequest message to SP using 334

synchronous SOAP binding. SP logs out User session. SP returns a signed LogoutResponse message 335

- to IdP using synchronous SOAP binding. 336
- IdP CONFIRM: User logged out at IdP. 337
- SP CONFIRM: Receives signed LogoutRequest through SOAP binding. 338
- SP CONFIRM: User logged out at SP. 339

### Liberty Alliance Project

#### IdP CONFIRM: Receives signed LogoutResponse through SOAP binding. 340

### **Step 5: Redirect Binding, Already Federated** 341

- Description: User/SP does Single Sign-On with Persistent Name Identifier to Federate with 342
- AllowCreate is set to FALSE. SP communication to the IdP for the SAML Authentication Request is 343
- 344 through HTTP Redirect binding.
- IdP CONFIRM: SP successfully communicated SAML Authentication Request through 345
- HTTP Redirect binding. 346
- IdP CONFIRM: Name ID format is 'persistent'. 347

#### **Step 6: Assertion Response, HTTP Artifact** 348

- Description: User provides assigned credentials for authentication. IdP creates assertion of User. 349
- 350 <Response> message is associated with an artifact. IdP returns artifact in a through HTTP Redirect binding. 351
- SP CONFIRM: Artifact is sent by IdP. 352
- IdP CONFIRM: User identity has been federated with SP. 353

#### **Step 7: Artifact Resolution, SOAP Binding** 354

- Description: SP sends ArtifactResolve message to IdP referencing artifact through synchronous 355
- SOAP binding. IdP confirms artifact and returns <Response> message to SP in ArtifactResponse message. 356 357
- SP CONFIRM: Receives ArtifactResponse message containing <Response> message with signed assertion of User. 358
- 359
- SP CONFIRM: User identity has been federated with IdP. 360
- IdP CONFIRM: Receives ArtifactResolve message. 361

#### **Step 8: SLO Request, SP-Initiated, SOAP Binding** 362

- Description: SP logs out User session. SP sends a signed LogoutRequest message to IdP using 363
- synchronous SOAP binding. IdP logs out User session. IdP returns a signed LogoutResponse 364
- message to SP using synchronous SOAP binding. 365
- SP CONFIRM: User logged out at SP. 366
- IdP CONFIRM: Receives signed LogoutRequest through SOAP binding. 367
- IdP CONFIRM: User logged out at IdP. 368
- SP CONFIRM: Receives signed on LogoutResponse through SOAP binding. 369

#### <span id="page-14-0"></span>**Test Case C – NameID Management – Redirect Binding** 370

#### **Preconditions:** 371

- **Metadata exchanged and loaded** 372
- **Encryption disabled** 373
- **User Identities Not Federated** 374

#### **Conformance Modes: IdP, SP** 375

#### **Step 1: AuthnRequest, Redirect Binding, Federate** 376

- Description: User/SP does Single Sign-On with Persistent Name Identifier to Federate with 377
- AllowCreate is set to TRUE. SP communication to the IdP for the SAML Authentication Request is through HTTP Redirect binding. 378 379
- IdP CONFIRM: SP successfully communicated SAML Authentication Request through 380
- HTTP Redirect binding. 381
- IdP CONFIRM: Name ID format is 'persistent'. 382

#### **Step 2: Assertion Response, POST binding** 383

- Description: User provides assigned credentials for authentication. IdP provides assertion of User 384
- and IdP returns a SAML Response message through HTTP POST binding. 385
- SP CONFIRM: IdP returns SAML Response through HTTP POST binding. 386
- SP CONFIRM: Receives signed assertion is returned from IdP. 387
- SP CONFIRM: User identity has been federated with IdP. 388
- IdP CONFIRM: User identity has been federated with SP. 389

#### **Step 3: MNI Request, IdP-Initiated, Redirect binding** 390

- Description: IdP sends signed ManageNameIdRequest message requesting to use a new NameID 391
- (value chosen by the IdP at time of test execution) for the User to the SP using HTTP Redirect 392
- binding. SP accepts the new NameID for the User. SP returns signed ManageNameIdResponse 393
- message using HTTP Redirect binding. 394
- SP CONFIRM: Receives signed ManageNameIdRequest on HTTP Redirect binding. 395
- SP CONFIRM: New NameID is accepted. 396
- IdP CONFIRM: Receives signed ManageNameIdResponse on HTTP Redirect binding. 397

#### **Step 4: SLO Request, SP-Initiated, Redirect Binding** 398

- Description: SP logs out User session. SP sends a signed LogoutRequest message to IdP using HTTP 399
- Redirect binding. IdP logs out User session. IdP returns a signed LogoutResponse message to SP 400
- using HTTP Redirect binding. 401
- SP CONFIRM: User logged out at SP. 402
- IdP CONFIRM: Receives signed LogoutRequest through HTTP Redirect binding. 403
- IdP CONFIRM: New NameID from Step 3 is used in LogoutRequest. 404
- IdP CONFIRM: User logged out at IdP. 405
- SP CONFIRM: Receives signed on LogoutResponse through HTTP Redirect binding. 406

### **Step 5: AuthnRequest, Redirect Binding, Already Federated** 407

- Description: User/SP does Single Sign-On with Persistent Name Identifier to Federate with 408
- AllowCreate is set to FALSE. SP communication to the IdP for the SAML Authentication Request is 409
- 410 through HTTP Redirect binding.
- IdP CONFIRM: SP successfully communicated SAML Authentication Request through 411
- HTTP Redirect binding. 412
- IdP CONFIRM: Name ID format is 'persistent'. 413

#### **Step 6: Assertion Response, POST binding** 414

- Description: User provides assigned credentials for authentication. IdP provides assertion of User 415
- and IdP returns a signed SAML Response message through HTTP POST binding. 416
- SP CONFIRM: IdP returns signed SAML Response through HTTP POST binding. 417
- SP CONFIRM: Valid assertion is returned from IdP. 418
- SP CONFIRM: User identity has been federated with IdP. 419
- IdP CONFIRM: User identity has been federated with SP. 420

## **Step 7: MNI Request, SP-Initiated, Redirect binding** 421

- Description: SP sends signed ManageNameIdRequest message requesting to use a new NameID 422
- (value chosen by the SP at time of test execution) for the User to the IdP using HTTP Redirect 423
- binding. IdP accepts the new NameID for the User. IdP returns signed ManageNameIdResponse 424
- message using HTTP Redirect binding. 425
- IdP CONFIRM: Receives signed ManageNameIdRequest on HTTP Redirect binding. 426
- IdP CONFIRM: New NameID is accepted. 427
- SP CONFIRM: Receives signed ManageNameIdResponse on HTTP Redirect binding. 428

#### **Step 8: SLO Request, IdP-Initiated, Redirect Binding** 429

- Description: IdP logs out User session. IdP sends a signed LogoutRequest message to SP using 430
- HTTP Redirect binding. SP logs out User session. SP returns a signed LogoutResponse message to 431
- 432 IdP using HTTP Redirect binding.
- IdP CONFIRM: User logged out at IdP. 433
- SP CONFIRM: Receives signed LogoutRequest through HTTP Redirect binding. 434
- SP CONFIRM: New NameID from Step 7 is used in LogoutRequest. 435
- SP CONFIRM: User logged out at SP. 436
- IdP CONFIRM: Receives signed LogoutResponse through HTTP Redirect binding. 437

### **Step 9: AuthnRequest, Redirect Binding, Already Federated** 438

- Description: User/SP does Single Sign-On with Persistent Name Identifier to Federate with 439
- AllowCreate is set to FALSE. SP communication to the IdP for the SAML Authentication Request is 440
- 441 through HTTP Redirect binding.
- IdP CONFIRM: SP successfully communicated SAML Authentication Request through 442
- HTTP Redirect binding. 443
- IdP CONFIRM: Name ID format is 'persistent'. 444

### **Step 10: Assertion Response, POST binding** 445

- Description: User provides assigned credentials for authentication. IdP provides assertion of User 446
- and IdP returns a signed SAML Response message through HTTP POST binding. 447
- SP CONFIRM: IdP returns signed SAML Response through HTTP POST binding. 448
- SP CONFIRM: Valid assertion is returned from IdP. 449
- SP CONFIRM: User identity has been federated with IdP. 450
- IdP CONFIRM: User identity has been federated with SP. 451

### **Step 11: MNI-Terminate from SP** 452

- Description: SP sends signed ManageNameIdRequest message with the <Terminate> element to the 453
- 454 IdP using HTTP Redirect binding. Federation for User is terminated. IdP returns signed
- ManageNameIdResponse message using HTTP Redirect binding. 455
- IdP CONFIRM: Receives signed ManageNameIdRequest with <Terminate> element on 456
- HTTP Redirect binding. 457
- IdP CONFIRM: Federation of User is terminated. 458
- SP CONFIRM: Receives signed ManageNameIdResponse on HTTP Redirect binding. 459
- SP CONFIRM: Federation of User is terminated. 460

#### <span id="page-17-0"></span>**Test Case D – NameID Management – SOAP Binding** 461

#### **Preconditions:** 462

- **Metadata exchanged and loaded** 463
- **Encryption enabled for Assertions** 464
- **Encryption enabled for NameIDs in MNI messages** 465
- **Encryption enabled for NameIDs in SLO messages** 466
- **User Identities Not Federated** 467
- **NOTE: The SAML Conformance specification states that SOAP Binding for MNI is** 468
- **optional for SP applications. SP participants may choose to use Redirect Binding for** 469
- **test steps preforming MNI actions instead of SOAP Binding.** 470
- **Conformance Modes: IdP, SP** 471

## **Step 1: AuthnRequest, Redirect Binding, Federate** 472

- Description: User/SP does Single Sign-On with Persistent Name Identifier to Federate with 473
- AllowCreate is set to TRUE. SP communication to the IdP for the SAML Authentication Request is 474 475 through HTTP Redirect binding.
- IdP CONFIRM: SP successfully communicated SAML Authentication Request through 476
- HTTP Redirect binding. 477
- IdP CONFIRM: Name ID format is 'persistent'. 478

#### **Step 2: Assertion Response, HTTP Artifact** 479

- Description: User provides assigned credentials for authentication. IdP creates assertion of User. 480
- 481 <Response> message is associated with an artifact. IdP returns artifact in a through HTTP Redirect
- binding. SP sends ArtifactResolve message to IdP referencing artifact through synchronous SOAP 482
- binding. IdP confirms artifact and returns <Response> message to SP in ArtifactResponse message. 483
- SP CONFIRM: Artifact is sent by IdP. 484
- IdP CONFIRM: User identity has been federated with SP. 485

#### **Step 3: Artifact Resolution, SOAP Binding** 486

- Description: 487
- SP CONFIRM: Receives ArtifactResponse message containing <Response> message with 488
- signed assertion of User. 489
- SP CONFIRM: User identity has been federated with IdP. 490
- **IdP CONFIRM:** Receives ArtifactResolve message. 491

## **Step 4: MNI Request, SP-Initiated, SOAP binding** 492

Description: SP sends signed ManageNameIdRequest message requesting to use a new NameID 493

(value chosen by the SP at time of test execution) for the User to the IdP using SOAP binding. IdP 494

- accepts the new NameID for the User. IdP returns signed ManageNameIdResponse message using 495
- 496 same synchronous SOAP binding.
- IdP CONFIRM: Receives signed ManageNameIdRequest on SOAP binding. 497
- IdP CONFIRM: New NameID is accepted. 498
- SP CONFIRM: Receives signed ManageNameIdResponse on SOAP binding. 499

#### **Step 5: SLO Request, IdP-Initiated, SOAP Binding** 500

- Description: IdP logs out User session. IdP sends a signed LogoutRequest message to SP using 501
- synchronous SOAP binding. SP logs out User session. SP returns a signed LogoutResponse message 502
- to IdP using synchronous SOAP binding. 503
- IdP CONFIRM: User logged out at IdP. 504
- SP CONFIRM: Receives signed LogoutRequest through SOAP binding. 505
- SP CONFIRM: User logged out at SP. 506
- IdP CONFIRM: Receives signed LogoutResponse through SOAP binding. 507

#### **Step 6: Redirect Binding, Already Federated** 508

- Description: User/SP does Single Sign-On with Persistent Name Identifier to Federate with 509
- 510 AllowCreate is set to FALSE. SP communication to the IdP for the SAML Authentication Request is 511 through HTTP Redirect binding.
- IdP CONFIRM: SP successfully communicated SAML Authentication Request through 512
- HTTP Redirect binding. 513
- IdP CONFIRM: Name ID format is 'persistent'. 514

## **Step 7: Assertion Response, HTTP Artifact** 515

- Description: User provides assigned credentials for authentication. IdP creates assertion of User. 516
- <Response> message is associated with an artifact. IdP returns artifact in a through HTTP Redirect 517
- binding. 518
- SP CONFIRM: Artifact is sent by IdP. 519
- IdP CONFIRM: User identity has been federated with SP. 520

#### **Step 8: Artifact Resolution, SOAP Binding** 521

- Description: SP sends ArtifactResolve message to IdP referencing artifact through synchronous 522
- SOAP binding. IdP confirms artifact and returns <Response> message to SP in ArtifactResponse 523
- 524 message.
- SP CONFIRM: Receives ArtifactResponse message containing <Response> message with signed assertion of User. 525 526
- 
- SP CONFIRM: User identity has been federated with IdP. 527
- **IdP CONFIRM:** Receives ArtifactResolve message. 528

#### **Step 9: MNI Request, IdP-Initiated, SOAP binding** 529

- 530 Description: IdP sends signed ManageNameIdRequest message requesting to use a new NameID
- 531 (value chosen by the IdP at time of test execution) for the User to the SP using SOAP binding. SP
- 532 accepts the new NameID for the User. SP returns signed ManageNameIdResponse message using
- same synchronous SOAP binding. 533
- SP CONFIRM: Receives signed ManageNameIdRequest on HTTP Redirect binding. 534
- SP CONFIRM: New NameID is accepted. 535
- IdP CONFIRM: Receives signed ManageNameIdResponse on HTTP Redirect binding. 536

#### **Step 10: SLO Request, SP-Initiated, SOAP Binding** 537

- Description: SP logs out User session. SP sends a signed LogoutRequest message to IdP using 538
- synchronous SOAP binding. IdP logs out User session. IdP returns a signed LogoutResponse 539
- message to SP using synchronous SOAP binding. 540
- SP CONFIRM: User logged out at SP. 541
- IdP CONFIRM: Receives signed LogoutRequest through SOAP binding. 542
- IdP CONFIRM: User logged out at IdP. 543
- SP CONFIRM: Receives signed on LogoutResponse through SOAP binding. 544

#### **Step 11: Redirect Binding, Already Federated** 545

- Description: User/SP does Single Sign-On with Persistent Name Identifier to Federate with 546
- AllowCreate is set to FALSE. SP communication to the IdP for the SAML Authentication Request is 547 548 through HTTP Redirect binding.
- IdP CONFIRM: SP successfully communicated SAML Authentication Request through 549
- HTTP Redirect binding. 550
- IdP CONFIRM: Name ID format is 'persistent'. 551

## **Step 12: Assertion Response, HTTP Artifact** 552

- Description: User provides assigned credentials for authentication. IdP creates assertion of User. 553
- <Response> message is associated with an artifact. IdP returns artifact in a through HTTP Redirect 554
- binding. 555
- SP CONFIRM: Artifact is sent by IdP. 556
- IdP CONFIRM: User identity has been federated with SP. 557

### **Step 13: Artifact Resolution, SOAP Binding** 558

- Description: SP sends ArtifactResolve message to IdP referencing artifact through synchronous 559
- SOAP binding. IdP confirms artifact and returns <Response> message to SP in ArtifactResponse message. 560 561
- SP CONFIRM: Receives ArtifactResponse message containing <Response> message with signed assertion of User. 562 563
- SP CONFIRM: User identity has been federated with IdP. 564
- IdP CONFIRM: Receives ArtifactResolve message. 565

#### **Step 14: MNI-Terminate, IdP-Initiated** 566

- Description: IdP sends signed ManageNameIdRequest message with the <Terminate> element to the 567
- IdP using SOAP binding. Federation for User is terminated. IdP returns signed 568
- ManageNameIdResponse message using same synchronous binding. 569
- SP CONFIRM: Receives signed ManageNameIdRequest with <Terminate> element on 570
- SOAP binding. 571
- SP CONFIRM: Federation of User is terminated. 572
- IdP CONFIRM: Receives signed ManageNameIdResponse on SOAP binding. 573
- IdP CONFIRM: Federation of User is terminated. 574

#### <span id="page-21-0"></span>**Test Case E – POST Binding** 575

#### **Preconditions:**  576

#### **Metadata exchanged and loaded** 577

**Encryption disabled** 578

#### **User Identities Not Federated** 579

#### **Conformance Modes: POST Binding** 580

#### **Step 1: SSO, Federate, POST Binding** 581

- Description: User does Single Sign-On at SP with Persistent Name Identifier and AllowCreate set to 582
- TRUE. SP communication to the IdP for the SAML Authentication Request is through HTTP POST 583
- binding. IdP provides assertion of User and IdP returns a signed SAML Response message through HTTP POST binding. 584 585
- IdP CONFIRM: SP successfully communicated SAML Authentication Request through 586
- HTTP POST binding. 587
- IdP CONFIRM: User has been federated 588
- SP CONFIRM: IdP returns signed SAML Response through HTTP POST binding. 589

#### **Step 2: MNI Request, IdP-Initiated, POST binding** 590

- Description: IdP sends signed ManageNameIdRequest message to the SP using HTTP POST 591
- binding. SP returns signed ManageNameIdResponse message using HTTP POST binding. 592
- SP CONFIRM: Receives signed ManageNameIdRequest on HTTP POST binding. 593
- IdP CONFIRM: Receives signed ManageNameIdResponse on HTTP POST binding. 594

#### **Step 3: SLO Request, SP-Initiated, POST Binding** 595

- Description: SP sends a signed LogoutRequest message to IdP using HTTP POST binding. IdP logs 596
- out User session. IdP returns a signed LogoutResponse message. 597
- IdP CONFIRM: Receives signed LogoutRequest on HTTP POST binding. 598
- SP CONFIRM: Receives signed LogoutResponse on HTTP POST binding. 599

#### **Step 3: SSO, Already Federated, POST Binding** 600

- Description: User does Single Sign-On at SP with AllowCreate set to FALSE. SP communication to 601
- 602 the IdP for the SAML Authentication Request is through HTTP POST binding. IdP provides
- assertion of User and IdP returns a signed SAML Response message through HTTP POST binding. 603
- IdP CONFIRM: SP successfully communicated SAML Authentication Request through 604
- HTTP POST binding. 605
- SP CONFIRM: IdP returns signed SAML Response through HTTP POST binding. 606

#### **Step 4: SLO Request, IdP-Initiated, POST Binding** 607

- Description: IdP logs out User session. IdP sends a signed LogoutRequest message to SP using 608
- HTTP POST binding. SP returns a signed LogoutResponse message. 609
- IdP CONFIRM: Receives signed LogoutRequest on HTTP POST binding. 610
- SP CONFIRM: Receives signed LogoutResponse on HTTP POST binding. 611

## **Step 5: SSO, Already Federated, POST Binding** 612

- Description: User does Single Sign-On at SP with AllowCreate set to FALSE. SP communication to 613
- 614 the IdP for the SAML Authentication Request is through HTTP POST binding. IdP provides
- assertion of User and IdP returns a signed SAML Response message through HTTP POST binding. 615
- IdP CONFIRM: SP successfully communicated SAML Authentication Request through HTTP POST binding. 616 617
- SP CONFIRM: IdP returns signed SAML Response through HTTP POST binding. 618

#### **Step 6: MNI-Terminate, IdP-Initiated** 619

- Description: IdP sends signed ManageNameIdRequest message with the Terminate element to the 620
- SP using HTTP POST binding. Federation for User is terminated. SP returns signed 621
- 622 ManageNameIdResponse message using HTTP POST binding.
- SP CONFIRM: Receives signed ManageNameIdRequest with Terminate flag on HTTP POST binding. 623 624
- SP CONFIRM: Federation of User is terminated. 625
- IdP CONFIRM: Receives signed ManageNameIdResponse on HTTP POST binding. 626
- IdP CONFIRM: Federation of User is terminated. 627

#### **Step 7: SSO, Federate, POST Binding** 628

- Description: User does Single Sign-On at SP with Persistent Name Identifier and AllowCreate set to 629
- TRUE. SP communication to the IdP for the SAML Authentication Request is through HTTP POST 630
- binding. IdP provides assertion of User and IdP returns a signed SAML Response message through 631
- HTTP POST binding. 632
- IdP CONFIRM: SP successfully communicated SAML Authentication Request through 633
- HTTP POST binding. 634
- IdP CONFIRM: User has been federated 635
- SP CONFIRM: IdP returns signed SAML Response through HTTP POST binding. 636

#### **Step 8: MNI Request, SP-Initiated, POST binding** 637

- Description: SP sends signed ManageNameIdRequest message to the IdP using HTTP POST 638
- binding. IdP returns signed ManageNameIdResponse message using HTTP POST binding. 639
- IdP CONFIRM: Receives signed ManageNameIdRequest on HTTP POST binding. 640
- SP CONFIRM: Receives signed ManageNameIdResponse on HTTP POST binding. 641

## **Step 9: SLO Request, IdP-Initiated, POST Binding** 642

- Description: IdP sends a signed LogoutRequest message to SP using HTTP POST binding. SP logs 643
- out User session. SP returns a signed LogoutResponse message. 644
- SP CONFIRM: Receives signed LogoutRequest on HTTP POST binding. 645
- IdP CONFIRM: Receives signed LogoutResponse on HTTP POST binding. 646

### **Step 10: SSO, Already Federated, POST Binding** 647

- Description: User does Single Sign-On at SP with AllowCreate set to FALSE. SP communication to 648
- 649 the IdP for the SAML Authentication Request is through HTTP POST binding. IdP provides
- assertion of User and IdP returns a signed SAML Response message through HTTP POST binding. 650
- IdP CONFIRM: SP successfully communicated SAML Authentication Request through HTTP POST binding. 651 652
- SP CONFIRM: IdP returns signed SAML Response through HTTP POST binding. 653

#### **Step 11: SLO Request, SP-Initiated, POST Binding** 654

- Description: SP sends a signed LogoutRequest message to IdP using HTTP POST binding. IdP logs 655
- out User session. IdP returns a signed LogoutResponse message. 656
- IdP CONFIRM: Receives signed LogoutRequest on HTTP POST binding. 657
- SP CONFIRM: Receives signed LogoutResponse on HTTP POST binding. 658

#### <span id="page-24-0"></span>**Test Case F – IdP Proxy** 659

- **Preconditions:**  660
- **Metadata exchanged and loaded** 661
- **Encryption disabled** 662
- **User Identities Not Federated** 663

#### **Conformance Modes: IdP Extended, SP Extended** 664

## **Background on IdP Proxy** 665

- Refer to Section 3.4.1.5 of [SAMLCore] for more background. The IdP Proxy feature 666
- 667 requires two IdP implementations and one SP implementation. If we have participants A and
- 668 B, the following diagram depicts the roles of the test participants, assuming that  $IdP<sub>A</sub>$  and
- $669$  SP<sub>B</sub> are the implementations under test:

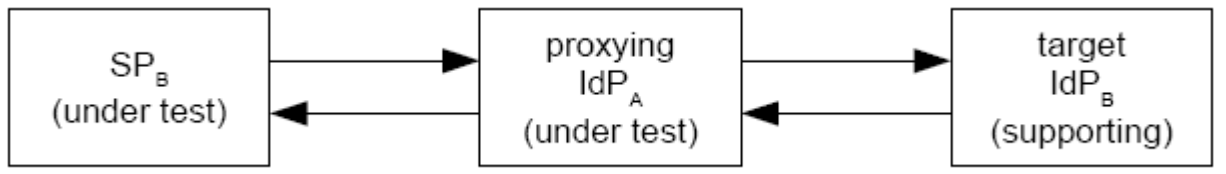

- To complete this Test Case, the IdP under test must receive an authentication request for a 670
- User it can not authenticate but a User that the supporting IdP can authenticate. This 671
- coordination of User accounts must be done prior to executing the test case. 672

#### **Step 1: ProxyCount=0** 673

- Description: SP sets ProxyCount=0 where proxy is disallowed. 674
- SP CONFIRM: SP has disallowed proxy. 675

#### **Step 2: AuthnRequest from SP to IdPA, Redirect Binding, Federate** 676

- Description: User/SP attempts Single Sign-On with Persistent Name Identifier to Federate with 677
- AllowCreate is set to TRUE. SP communication to the  $\text{IdP}_{\text{A}}$  for the SAML Authentication Request is 678
- through HTTP Redirect binding. IdPA does not recognize User and thus can not authenticate user. 679
- $IdP<sub>A</sub>$  CONFIRM: ProxyCount is set to 0. 680
- $IdP<sub>A</sub>$  CONFIRM: User is not authenticated. 681

#### **Step 3: Response Failure** 682

Description: Being unable to authenticate User,  $IdP_A$  returns SAML Response with error indicating 683

- AuthnRequest failed. 684
- SP CONFIRM: IdP<sub>A</sub> returns SAML Response indicating authentication error. 685

#### **Step 4: ProxyCount is Removed and IdP List is set** 686

- Description: SP removes ProxyCount where proxy is allowed. SP configures  $\leq$ IdPList $\geq$  to include  $IdP_{B}$ . 687 688
- SP CONFIRM: SP has removed ProxyCount to allow proxy. 689
- SP CONFIRM: SP has set  $\leq$ IdPList $>$  to include IdP<sub>B</sub>. 690

### Liberty Alliance Project

### **Step 5: AuthnRequest from SP to IdPA, Redirect Binding, Federate** 691

- Description: User/SP does Single Sign-On with Persistent Name Identifier to Federate with 692
- 693 AllowCreate is set to TRUE. SP communication to the  $IdP<sub>A</sub>$  for the SAML Authentication Request is
- 694 through HTTP Redirect binding. IdP<sub>A</sub> does not recognize User but recognizes it can proxy the
- 695 AuthnRequest to  $IdP_B$ .
- IdPA CONFIRM: ProxyCount is not set. 696
- $IdP<sub>A</sub>$  CONFIRM: User is not authenticated. 697
- IdP<sub>A</sub> CONFIRM: AuthnRequest contains  $\leq$ IdPList $\geq$  which includes IdP<sub>B</sub>. 698

#### **Step 6: AuthnRequest from IdPA to IdPB, Redirect Binding, Federate** 699

- 700 Description: IdP<sub>A</sub> proxies AuthnRequest to IdP<sub>B</sub> through HTTP Redirect binding.
- $IdP_B$  CONFIRM: Receives AuthnRequest from  $IdP_A$ . 701
- $IdP_B$  CONFIRM: ProxyCount is set to 0. 702
- $IdP_B$  CONFIRM: <IdPList> includes IdP<sub>B</sub>. 703

#### **Step 7: Assertion Response from IdPB to IdPA, POST binding** 704

- 705 Description: User provides assigned credentials to  $IdP_B$  for authentication. Id $P_B$  provides assertion of
- 706 User and returns a signed SAML Response message to  $\text{IdP}_A$  through HTTP POST binding.
- IdPA CONFIRM: Receives SAML Response through HTTP POST binding. 707
- $IdP<sub>A</sub>$  CONFIRM: Valid assertion is returned from  $IdP<sub>B</sub>$ . 708
- $IdP_A$  CONFIRM: <AuthnStatement> contains <AuthenticatingAuthority> referencing  $IdP_B$ . 709

## 710 Step 8: Assertion Response from IdP<sub>A</sub> to SP, POST binding

- 711 Description: IdP<sub>A</sub> inserts assertion of User it received from IdP<sub>B</sub> and returns a signed SAML
- 712 Response message to SP through HTTP POST binding.
- SP CONFIRM: Receives SAML Response through HTTP POST binding. 713
- SP CONFIRM: Valid assertion is returned from  $IdP_A$ . 714
- $SP$  CONFIRM:  $\leq$ AuthnStatement $\geq$  contains  $\leq$ AuthenticatingAuthority $\geq$  referencing IdP<sub>B</sub>. 715

#### **Step 9: SLO Request, IdP-Initiated, Redirect Binding** 716

- 717 Description: IdP<sub>A</sub> logs out User session. IdP<sub>A</sub> sends a signed LogoutRequest message to SP using
- HTTP Redirect binding.SP logs out User session. SP returns a signed LogoutResponse message to 718
- 719 IdP<sub>A</sub> using HTTP Redirect binding.
- $IdP<sub>A</sub>$  CONFIRM: User logged out at  $IdP<sub>A</sub>$ . 720
- SP CONFIRM: Receives signed LogoutRequest through HTTP Redirect binding. 721
- SP CONFIRM: User logged out at SP. 722
- $IdP<sub>A</sub>$  CONFIRM: Receives signed LogoutResponse through HTTP Redirect binding. 723

#### **Step 10: ProxyCount=1 and IdP List is set** 724

- 725 Description: SP makes ProxyCount set to 1. SP configures  $\leq$ IdPList $>$  to include IdP<sub>B</sub>.
- SP CONFIRM: SP sets ProxyCount to 1. 726
- $SP$  CONFIRM: SP has set <IdPList> to include IdP<sub>B</sub>. 727

#### **Step 11: AuthnRequest from SP to IdPA, Redirect Binding, Federate** 728

- Description: User/SP does Single Sign-On with Persistent Name Identifier to Federate with 729
- 730 AllowCreate is set to TRUE. SP communication to the  $IdP<sub>A</sub>$  for the SAML Authentication Request is
- 731 through HTTP Redirect binding. IdP<sub>A</sub> does not recognize User but recognizes it can proxy the
- 732 AuthnRequest to  $IdP_B$ .
- $IdP<sub>A</sub>$  CONFIRM: ProxyCount is set to 1. 733
- $IdP<sub>A</sub>$  CONFIRM: User is not authenticated. 734
- $IdP<sub>A</sub> CONFIRM: AuthorRequest contains  $\langle IdPList \rangle$  which includes  $IdP<sub>B</sub>$ .$ 735

#### **Step 12: AuthnRequest from IdPA to IdPB, Redirect Binding, Federate** 736

- Description:  $\text{IdP}_{\text{A}}$  proxies AuthnRequest to  $\text{IdP}_{\text{B}}$  through HTTP Redirect binding. 737
- $IdP_B$  CONFIRM: Receives AuthnRequest from  $IdP_A$ . 738
- $IdP_B$  CONFIRM: ProxyCount is set to 0. 739
- $\underline{IdP_B CONFIRM:}$  <IdPList> includes IdP<sub>B</sub>. 740

#### **Step 13: Assertion Response from IdPB to IdPA, POST binding** 741

- 742 Description: User provides assigned credentials to  $IdP_B$  for authentication. Id $P_B$  provides assertion of
- 743 User and returns a signed SAML Response message to  $\text{IdP}_{A}$  through HTTP POST binding.
- $IdP<sub>A</sub>$  CONFIRM: Receives SAML Response through HTTP POST binding. 744
- $IdP<sub>A</sub> CONFIRM: Valid assertion is returned from  $IdP<sub>B</sub>$ .$ 745
- $IdP_A$  CONFIRM: <AuthnStatement> contains <AuthenticatingAuthority> referencing  $IdP_B$ . 746

#### **Step 14: Assertion Response from IdPA to SP, POST binding** 747

- Description:  $IdP_A$  inserts assertion of User it received from  $IdP_B$  and returns a signed SAML 748
- 749 Response message to SP through HTTP POST binding.
- SP CONFIRM: Receives SAML Response through HTTP POST binding. 750
- SP CONFIRM: Valid assertion is returned from IdP<sub>A</sub>. 751
- $SP$  CONFIRM:  $\leq$ AuthnStatement $\geq$  contains  $\leq$ AuthenticatingAuthority $\geq$  referencing IdP<sub>B</sub>. 752

#### **Step 15: SLO Request, IdP-Initiated, Redirect Binding** 753

- 754 Description: IdP<sub>A</sub> logs out User session. IdP<sub>A</sub> sends a signed LogoutRequest message to SP using
- HTTP Redirect binding.SP logs out User session. SP returns a signed LogoutResponse message to 755
- 756 IdP<sub>A</sub> using HTTP Redirect binding.
- $IdP<sub>A</sub>$  CONFIRM: User logged out at  $IdP<sub>A</sub>$ . 757
- SP CONFIRM: Receives signed LogoutRequest through HTTP Redirect binding. 758
- SP CONFIRM: User logged out at SP. 759
- $IdP_A$  CONFIRM: Receives signed LogoutResponse through HTTP Redirect binding. 760

#### <span id="page-27-0"></span>**Test Case G – Name Identifier Mapping** 761

#### **Preconditions:**  762

- **Metadata exchanged and loaded** 763
- **Encryption disabled** 764
- **User Identities Not Federated** 765

#### **Conformance Modes: IdP Extended, SP Extended** 766

## **Background on Name Identifier Mapping Feature** 767

- The name identifier mapping feature requires that an IdP provide an indirect reference for a 768
- 769 principal at  $SP_A$  in response to a request from  $SP_B$ . Assuming again that teams A and B are
- 770 testing IdP<sub>A</sub> and SP<sub>B</sub>, it is necessary for the principal to federate her identity at both  $SP_B$  and
- 771  $SP_A$  with IdP<sub>A</sub>. This can be depicted as follows:

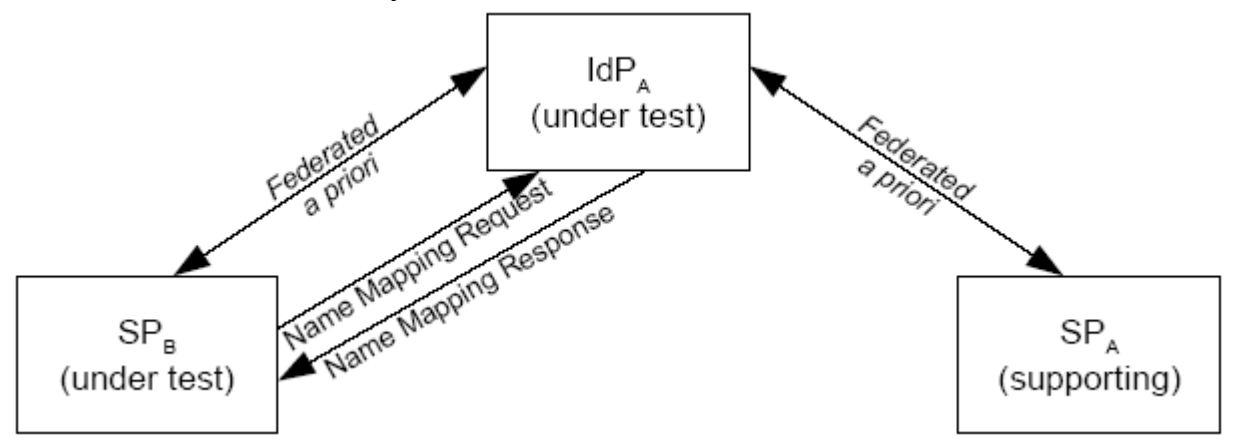

#### **Step 1: SSO at SP<sup>A</sup>** 772

- Description: User does Single Sign-On at  $SP_A$  with Persistent Name Identifier.  $SP_A$  communicates 773
- Authentication Request through HTTP Redirect binding. IdP provides assertion of User and IdP 774
- returns a signed SAML Response message through HTTP POST binding. 775
- IdP CONFIRM: SPA successfully communicated SAML Authentication Request through 776
- HTTP Redirect binding. 777
- IdP CONFIRM: User has been federated with SP<sub>A</sub>. 778
- SPA CONFIRM: IdP returns signed SAML Response through HTTP POST binding. 779
- $SP<sub>A</sub>$  CONFIRM: User has been federated with IdP. 780

### 781 **Step 2: SSO at SP**<sub>B</sub>

782 Description: User does Single Sign-On at  $SP_B$  with Persistent Name Identifier.  $SP_B$  communicates

Authentication Request through HTTP Redirect binding. IdP provides assertion of User and IdP 783 784 returns a signed SAML Response message through HTTP POST binding.

- $IdP$  CONFIRM:  $SP<sub>B</sub>$  successfully communicated SAML Authentication Request through HTTP Redirect binding. 785 786
- IdP CONFIRM: User has been federated with  $SP<sub>B</sub>$ . 787
- SP<sub>B</sub> CONFIRM: IdP returns signed SAML Response through HTTP POST binding. 788
- $SP<sub>B</sub>$  CONFIRM: User has been federated with IdP. 789

#### Step 3: NameIDMappingRequest from  $SP<sub>B</sub>$ 790

- 791 13.  $SP_B$  sends signed NameIdMappingRequest message over a SOAP binding to the IdP requesting
- an alternative name identifier for User. IdP maps the request to the User name ID federated with 792
- 793  $SP<sub>A</sub>$ . IdP returns the encrypted name ID federated with  $SP<sub>A</sub>$  in a signed NameIdMappingResponse
- 794 message using a SOAP binding.
- IdP CONFIRM: Receives signed NameIdMappingRequest for name ID federated with  $SP<sub>B</sub>$ . 795
- $SP<sub>B</sub>$  CONFIRM: Receives NameIdMappingResponse for for name ID federated with  $SP<sub>A</sub>$ . 796
- $SP<sub>B</sub>$  CONFIRM: Receives Encrypted NameID. 797

## <span id="page-29-0"></span>**Test Case H – IDP Introduction** 798

#### **Preconditions:**  799

- **Metadata exchanged and loaded** 800
- **Encryption disabled** 801
- **User Identities Not Federated** 802
- **NOTE: The SAML Conformance specification states that IdP Discovery is optional for** 803
- **SP and SP Lite applications. SP and SP Lite participants may option out of this test** 804
- **case.** 805

## **Conformance Modes: IdP, SP, IdP Lite, SP Lite, eGov** 806

### **Background** 807

- Two IdP actors are needed to execute this test case. Test administrator will provide specific 808
- instructions on setup and actor roles at time of test case execution. 809

### **Step 1: Clear Cookies** 810

- 811 Description: Cookies are cleared from User Browser
- USER CONFIRM: User has cleared cookies from browser. 812

#### **Step 2: IdPA is added to CDC** 813

- Description: User logins at IdP<sub>A</sub>. Cookie is set in common domain with IdP<sub>A</sub> appended to list of IdPs. 814
- $IdP<sub>A</sub> CONFIRM: User logged in, cookie is set in common domain and  $IdP<sub>A</sub>$  appended to end$ 815
- of IdP list in cookie. 816

#### Step 3: IdP<sub>B</sub> is added to CDC 817

- 818 Description: User logins at  $IdP_B$ . Id $P_B$  appended to list of IdPs in CDC.
- IdP<sub>B</sub> CONFIRM: User logged in and IdP<sub>B</sub> appended to end of IdP list in CDC. 819

## **Step 4: SSO to IdPA using CDC, HTTP Redirect** 820

- Description: User/SP does Single Sign-On using a common domain cookie. SP reads cookie. For 821
- 822 eGov profile testing, SP must present to the User a list of IdPs and allow User to select IdP<sub>A</sub> for
- 823 authentication. For non-eGov profile testing, depending on SP implementation, either the User is
- 824 presented list of IDPs and selects  $\text{IdP}_{\text{A}}$  for authentication or SP redirects User to  $\text{IdP}_{\text{A}}$  for
- 825 authentication. SP communication to the IdP<sub>A</sub> for the signed authentication request is through HTTP
- 826 Redirect binding. IdP<sub>A</sub> provides signed assertion of User and IdP returns a SAML Response message
- through HTTP POST binding. 827
- $IdP<sub>A</sub>$  CONFIRM: SP successfully communicated signed SAML Authentication Request 828
- through HTTP Redirect binding. 829
- $SP$  CONFIRM: Cookie was read and IdP<sub>A</sub> and IdP<sub>B</sub> were present in CDC. 830
- SP CONFIRM: IdP<sub>A</sub> returns signed assertion through HTTP POST binding. 831
- SP CONFIRM: For eGov profile, SP presents list of IdPs for authentication and  $IdP_A$  and 832
- $IdP_B$  must be present on list. 833

### **Step 5: SLO, SP-Initiated, HTTP Redirect** 834

- 835 Description: SP does SLO. SP sends a signed LogoutRequest message to IdP<sub>A</sub> using HTTP Redirect 836 binding. IdP<sub>A</sub> returns a signed LogoutResponse message. User is logged out.
- IdP<sub>A</sub> CONFIRM: Receives signed LogoutRequest on HTTP Redirect binding. 837
- SP CONFIRM: Receives signed LogoutResponse on HTTP Redirect binding. 838
- SP CONFIRM: User is logged out. 839

#### **Step 6: CDC is removed** 840

- 841 Description: User closes browser. CDC is removed.
- User CONFIRM: CDC is removed once browser is closed. 842

#### <span id="page-31-0"></span>**Test Case I – Single Session Logout** 843

#### **Preconditions:**  844

- **Metadata exchanged and loaded** 845
- **Encryption disabled** 846

#### **User Identities Not Federated** 847

#### **Conformance Modes: IdP, SP, IdP Lite, SP Lite, eGov** 848

### **Step 1: SSO creates Session A for User** 849

- Description: User creates Session A through Single Sign-On with Federate where AllowCreate is set 850
- 851 to TRUE. SP communication to the IdP for the SAML Authentication Request is through HTTP
- 852 Redirect binding. IdP provides assertion of User and IdP returns a signed SAML Response message through HTTP POST binding. 853
- IdP CONFIRM: SP successfully communicated SAML Authentication Request through 854
- HTTP Redirect binding. 855
- IdP CONFIRM: User has been federated. 856
- IdP CONFIRM: User has been logged in through Session A. 857
- SP CONFIRM: IdP returns signed SAML Response through HTTP POST binding. 858

#### **Step 2: SSO creates Session B for User** 859

- Description: User creates new Session B, generally through second browser instances, through 860
- Single Sign-On. SP communication to the IdP for the SAML Authentication Request is through 861
- HTTP Redirect binding. IdP provides assertion of User and IdP returns a signed SAML Response 862
- message through HTTP POST binding. 863
- IdP CONFIRM: SP successfully communicated SAML Authentication Request through 864
- HTTP Redirect binding. 865
- IdP CONFIRM: User has been logged in through Session B. 866
- SP CONFIRM: IdP returns signed SAML Response through HTTP POST binding. 867

#### **Step 3: SLO from SP for Session A** 868

- Description: User logs off of Session A at the SP. SP sends a signed LogoutRequest message to IdP 869
- 870 for Session A using HTTP Redirect binding. IdP examines <SessionIndex> and determins the logout
- request is for Session A. User is logged out of Session A, but User remains logged in through 871
- Session B. IdP returns a signed LogoutResponse message for Session A. 872
- IdP CONFIRM: Receives signed LogoutRequest on HTTP Redirect binding. 873
- IdP CONFIRM: User logged out of Session A. 874
- IdP CONFIRM: User remains logged in through Session B. 875
- SP CONFIRM: Receives signed LogoutResponse on HTTP Redirect binding. 876
- SP CONFIRM: User logged out of Session A. 877
- SP CONFIRM: User remains logged in through Session B. 878

### **Step 4: SSO creates Session C for User** 879

880 Description: User creates Session C through Single Sign-On with Federate where AllowCreate is set

881 to TRUE. SP communication to the IdP for the SAML Authentication Request is through HTTP

- Redirect binding. IdP provides assertion of User and IdP returns a signed SAML Response message through HTTP POST binding. 882 883
- IdP CONFIRM: SP successfully communicated SAML Authentication Request through HTTP Redirect binding. 884 885
- IdP CONFIRM: User has been federated. 886
- IdP CONFIRM: User has been logged in through Session C. 887
- SP CONFIRM: IdP returns signed SAML Response through HTTP POST binding. 888

#### **Step 5: SLO from IdP for Session C** 889

- Description: User logs off of Session C at the IdP. IdP sends a signed LogoutRequest message to SP 890
- 891 for Session C using HTTP Redirect binding. SP examines <SessionIndex> and determins the logout
- 892 request is for Session C. User is logged out of Session C, but User remains logged in through
- Session B. SP returns a signed LogoutResponse message for Session C. 893
- SP CONFIRM: Receives signed LogoutRequest on HTTP Redirect binding. 894
- SP CONFIRM: User logged out of Session C. 895
- SP CONFIRM: User remains logged in through Session B. 896
- IdP CONFIRM: Receives signed LogoutResponse on HTTP Redirect binding. 897
- IdP CONFIRM: User logged out of Session C. 898
- IdP CONFIRM: User remains logged in through Session B. 899

## <span id="page-33-0"></span>**Test Case J – Unsolicited <Response> and "Transient" NameID** 900

## **Preconditions:**  901

- **Metadata exchanged and loaded** 902
- **Encryption disabled** 903
- **User Identities Not Federated** 904

#### **Conformance Modes: IdP, SP, IdP Lite, SP Lite, eGov** 905

### **Step 1: Unsolicited <Response>, HTTP Post Binding, "transient" NameID** 906

- Description: User does Single Sign-On at IdP. IdP provides assertion of User and makes Name ID 907
- 908 format "transient". IdP sends a signed SAML Response message through HTTP POST binding.
- IdP CONFIRM: User has been federated. 909
- SP CONFIRM: NameID format is "transient". 910
- SP CONFIRM: IdP sends signed SAML Response through HTTP POST binding. 911

### **Step 2: SLO from SP** 912

- Description: SP sends a signed LogoutRequest message to IdP using HTTP Redirect binding. IdP 913
- 914 logs out User session. IdP returns a signed LogoutResponse message.
- IdP CONFIRM: Receives signed LogoutRequest on HTTP Redirect binding. 915
- SP CONFIRM: Receives signed LogoutResponse on HTTP Redirect binding. 916

### **Step 3: Unsolicited <Response>, Artifact Binding, "transient" NameID** 917

- Description: User does Single Sign-On at IdP. IdP provides assertion of User and makes Name ID is 918
- 919 format "transient". <Response> message is communicated through Artifact binding. The IdP and SP
- resolve the artifact via a SOAP binding. SP consumes the <Response> message. 920
- IdP CONFIRM: Artifact resolution is properly done. 921
- IdP CONFIRM: User has been federated 922
- SP CONFIRM: NameID format is "transient". 923
- SP CONFIRM: IdP sends signed SAML Response through HTTP Artifact. 924
- SP CONFIRM: Artifact resolution is properly done. 925

#### **Step 4: SLO from IdP** 926

- Description: IdP sends a signed LogoutRequest message to SP using HTTP Redirect binding. SP 927
- 928 logs out User session. SP returns a signed LogoutResponse message.
- SP CONFIRM: Receives signed LogoutRequest on HTTP Redirect binding. 929
- IdP CONFIRM: Receives signed LogoutResponse on HTTP Redirect binding. 930

## <span id="page-34-0"></span>**Test Case K – Multiple SP Logout** 931

## **Preconditions:**  932

- **Metadata exchanged and loaded** 933
- **Encryption disabled** 934
- **User Identities Not Federated** 935

## **Conformance Modes: IdP, SP, IdP Lite, SP Lite, eGov** 936

#### **Step 1: SSO from SP<sup>A</sup>** 937

- 938 Description: User at  $SP_A$  performs Single Sign-On (any profile) to IdP.
- IdP CONFIRM: SPA successfully communicated SAML Authentication Request and IdP sent back Assertion for User. 939 940
- IdP CONFIRM: User has been federated with SP<sub>A</sub> 941
- $SP<sub>A</sub>$  CONFIRM: IdP returns signed SAML Response and User is authenticated. 942

#### **Step 2: SSO from SPB using same Session ID** 943

- 944 Description: User logins to  $SP_B$  and is authenticated by IdP with same session id.
- IdP CONFIRM:  $SP<sub>B</sub>$  successfully communicated SAML Authentication Request and IdP sent 945
- back Assertion for User and maintained same session id as in Step 1. 946
- IdP CONFIRM: User has been federated with  $SP<sub>B</sub>$ 947
- $SP<sub>B</sub>$  CONFIRM: IdP returns signed SAML Response and User is authenticated. 948

#### **Step 3: SLO from SPA to IdP** 949

- 950 Description: User issues SLO from  $SP<sub>A</sub>$  to IdP.
- IdP CONFIRM: SPA sends signed LogoutRequest for User. 951
- SPA CONFIRM: A signed LogoutRequest is sent to IdP. 952

#### Step 4: LogoutRequest from IdP to  $SP_B$ 953

- 954 Description: Signed LogoutRequest is sent from IdP to  $SP_B$ . User is logged out of  $SP_B$ . After
- 955 receiving the LogoutResponse from  $SP_{B}$ , IdP sends LogoutResponse to  $SP_{A}$ .
- IdP CONFIRM: Signed LogoutRequest is sent to  $SP<sub>A</sub>$  and receives back signed 956
- LogoutResponse. 957
- IdP CONFIRM: No active session for User. 958
- $SP<sub>B</sub>$  CONFIRM: IdP sends signed LogoutResponse, a signed LogoutResponse is returned and 959
- User is logged out. 960
- SPA CONFIRM: Receives signed LogoutResponse from IdP. 961
- **Step 5: SSO from SPB to IdP** 962
- 963 Description: User at  $SP_B$  performs Single Sign-On (any profile) to IdP.
- $IdP$  CONFIRM:  $SP_B$  successfully communicated SAML Authentication Request and IdP sent 964
- back Assertion for User. 965
- IdP CONFIRM: User has active session. 966
- $SP<sub>B</sub>$  CONFIRM: IdP returns signed SAML Response and User is authenticated. 967

### **Step 6: SSO from SPA using same Session ID** 968

- 969 Description: User logins to  $SP<sub>A</sub>$  and is authenticated by IdP with same session id.
- IdP CONFIRM:  $SP<sub>A</sub>$  successfully communicated SAML Authentication Request and IdP sent 970
- back Assertion for User and maintained same session id as in Step 5. 971
- $SP<sub>A</sub>$  CONFIRM: IdP returns signed SAML Response and User is authenticated. 972

#### **Step 7: SLO from SP<sub>B</sub> to IdP** 973

- Description: User does SLO from IdP to  $SP<sub>B</sub>$ . 974
- IdP CONFIRM:  $SP_B$  is sent signed LogoutRequest for User. 975
- $SP<sub>B</sub>$  CONFIRM: IdP sends a signed LogoutRequest and User is logged out. 976

### 977 Step 8: LogoutRequest from IdP to  $SP_A$

- 978 Description: Signed LogoutRequest is sent to  $SP<sub>A</sub>$  from IdP. User is logged out of  $SP<sub>A</sub>$ . After
- 979 receiving the LogoutResponse from  $SP_A$ , IdP sends LogoutResponse to  $SP_B$ .
- IdP CONFIRM: Signed LogoutRequest is sent to SP<sub>A</sub> and receives back signed 980
- LogoutResponse. 981
- SPA CONFIRM: IdP sends signed LogoutResponse, a signed LogoutResponse is returned 982
- and User is logged out. 983
- SP CONFIRM: Receives signed LogoutResponse from IdP. 984

#### Step 9: SSO from SP<sub>B</sub> to IdP 985

- 986 Description: User at  $SP_B$  performs Single Sign-On (any profile) to IdP.
- IdP CONFIRM:  $SP<sub>B</sub>$  successfully communicated SAML Authentication Request and IdP sent 987
- back Assertion for User. 988
- IdP CONFIRM: User has active session. 989
- $SP<sub>B</sub>$  CONFIRM: IdP returns signed SAML Response and User is authenticated. 990

#### **Step 10: SSO from SPA using same Session ID** 991

- 992 Description: User logins to  $SP<sub>A</sub>$  and is authenticated by IdP with same session id.
- IdP CONFIRM:  $SP<sub>A</sub>$  successfully communicated SAML Authentication Request and IdP sent 993
- back Assertion for User and maintained same session id as in Step 5. 994
- SPA CONFIRM: IdP returns signed SAML Response and User is authenticated. 995

### 996 Step 11: Local logout at SP<sub>B</sub>

- 997 Description: User does local logout (not SLO) at SP<sub>B</sub>.
- IdP CONFIRM: LogoutRequest for User is not received at this time. 998
- $SP<sub>B</sub>$  CONFIRM: User is logged out locally. 999

#### **Step 12: SLO from SPA to IdP** 1000

- Description: User issues SLO from SP<sub>A</sub> to IdP. 1001
- IdP CONFIRM: SP<sub>A</sub> sends signed LogoutRequest for User. 1002
- SPA CONFIRM: A signed LogoutRequest is sent to IdP. User is logged out. 1003

## **Step 13: PartialLogout Error** 1004

- 1005 Description: Signed LogoutRequest is sent from IdP to SP<sub>B</sub>. Because User is already logged out of
- 1006 SP<sub>B</sub>, a status code of "PartialLogout" is returned in the to the Signed LogoutResponse. IdP sends
- 1007 LogoutResponse to SP<sub>A</sub>.
- $\underline{IdP}$  CONFIRM: Signed LogoutRequest is sent to  $SP<sub>B</sub>$  and receives back signed 1008
- LogoutResponse. 1009
- IdP CONFIRM: Signed LogoutReponse contains status code of 1010
- urn:oasis:names:tc:SAML:2.0:status:PartialLogout. 1011
- $SP<sub>B</sub>$  CONFIRM: IdP sends signed LogoutResponse, unable to perform SLO, and a signed 1012
- LogoutResponse is returned indicating "PartialLogout". 1013
- SPA CONFIRM: Receives signed LogoutResponse from IdP indicating "PartialLogout." 1014

## <span id="page-37-0"></span>**Test Case L – Force Authentication and Passive Authentication** 1015

### **Preconditions:**  1016

- **Metadata exchanged and loaded** 1017
- **Encryption disabled** 1018

## **Conformance Modes (Required): IdP, SP, IdP Lite, SP Lite, eGov** 1019

- **Step 1: User Logins at IdP** 1020
- 1021 Description: User logins at IdP and creates and active session
- IdP CONFIRM: User logged in. 1022

### **Step 2: SP sets IsPassive=TRUE** 1023

- 1024 Description: SP is configured to make IsPassive set to TRUE.
- SP CONFIRM: SP is configured IsPassive=TRUE. 1025

### 1026 Step 3: SSO with isPassive=TRUE

- 1027 Description: User/SP does Single Sign-On SP communication to the IdP for the SAML
- Authentication Request is through HTTP Redirect binding. IdP provides assertion of User without 1028
- 1029 interacting with the user. IdP returns a signed SAML Response message through HTTP POST 1030 binding.
- IdP CONFIRM: SP successfully communicated SAML Authentication Request through 1031
- HTTP Redirect binding. 1032
- IdP CONFIRM: User does not interact with IdP or IdP must not take control of user interface. 1033 1034
- SP CONFIRM: IdP returns assertion in signed SAML Response through HTTP POST binding. 1035 1036

### **Step 4: SLO from SP** 1037

- 1038 Description: SP sends a signed LogoutRequest message to IdP using HTTP Redirect binding. IdP
- 1039 logs out User session. IdP returns a signed LogoutResponse message.
- IdP CONFIRM: Receives signed LogoutRequest on HTTP Redirect binding. 1040
- SP CONFIRM: Receives signed LogoutResponse on HTTP Redirect binding. 1041
- SP CONFIRM: User is logged out. 1042

### 1043 Step 5: SP sets IsPassive=FALSE

- 1044 Description: SP is configured to make IsPassive set to FALSE.
- SP CONFIRM: SP is configured IsPassive=FALSE. 1045

### 1046 Step 6: SSO with isPassive=FALSE

- 1047 Description: User/SP does Single Sign-On SP communication to the IdP for the SAML
- Authentication Request is through HTTP Redirect binding. IdP interacts with and authenticates the 1048
- 1049 user. IdP returns a signed SAML Response message through HTTP POST binding.
- IdP CONFIRM: SP successfully communicated SAML Authentication Request through 1050
- HTTP Redirect binding. 1051
- IdP CONFIRM: User does interact with IdP. 1052
- SP CONFIRM: IdP returns assertion in signed SAML Response through HTTP POST binding. 1053 1054

#### **Step 7: SLO from SP** 1055

- Description: SP sends a signed LogoutRequest message to IdP using HTTP Redirect binding. IdP 1056
- logs out User session. IdP returns a signed LogoutResponse message. 1057
- IdP CONFIRM: Receives signed LogoutRequest on HTTP Redirect binding. 1058
- SP CONFIRM: Receives signed LogoutResponse on HTTP Redirect binding. 1059
- SP CONFIRM: User is logged out. 1060
- **Step 8: User Logins At IdP**  1061
- 1062 Description: User logins at IdP and creates and active session
- IdP CONFIRM: User logged in. 1063

#### **Step 9: SP sets ForceAuthn=TRUE** 1064

- Description: SP is configured to make ForceAuthn set to TRUE. 1065
- SP CONFIRM: SP is configured ForceAuthn=TRUE. 1066

## 1067 Step 10: SSO with ForceAuthn=TRUE

- 1068 Description: User/SP does Single Sign-On SP communication to the IdP for the SAML
- Authentication Request is through HTTP Redirect binding. IdP interacts with User and authenticates 1069
- 1070 the User. IdP provides assertion of User. IdP returns a signed SAML Response message through
- 1071 HTTP POST binding.
- IdP CONFIRM: SP successfully communicated SAML Authentication Request through 1072
- HTTP Redirect binding. 1073
- IdP CONFIRM: User interacts with IdP and is authenticated. 1074
- SP CONFIRM: IdP returns assertion in signed SAML Response through HTTP POST 1075
- binding. 1076

#### **Step 11: SLO from SP** 1077

- 1078 Description: SP sends a signed LogoutRequest message to IdP using HTTP Redirect binding. IdP
- logs out User session. IdP returns a signed LogoutResponse message. 1079
- IdP CONFIRM: Receives signed LogoutRequest on HTTP Redirect binding. 1080
- SP CONFIRM: Receives signed LogoutResponse on HTTP Redirect binding. 1081
- SP CONFIRM: User is logged out. 1082

## <span id="page-39-0"></span>**Test Case M – SAML Authentication Authority** 1083

### **Preconditions:**  1084

- **Metadata exchanged and loaded** 1085
- **Encryption disabled** 1086
- **User Identities Not Federated** 1087
- **Conformance Modes: SAML Authentication Authority** 1088
- 1089 Note: Section [\[AuthenticationContexts\]](#page-4-0) within this document describes the strength of
- **the AuthnContext classes used for comparison.** 1090

### **Test Steps** 1091

### **Step 1:**  1092

- 1093 Description: User/SP does Single Sign-On with Persistent Name Identifier. SP communication to the
- 1094 IdP for the SAML Authentication Request is through HTTP POST binding. IdP provides assertion of
- User and IdP returns a signed SAML Response message through HTTP POST binding. 1095
- IdP CONFIRM: SP successfully communicated SAML Authentication Request through 1096
- HTTP POST binding. 1097
- IdP CONFIRM: User has been federated 1098
- SP CONFIRM: IdP returns signed SAML Response through HTTP POST binding. 1099

### **Step 2:**  1100

- 1101 Description: SAML Requester sets AC comparison to "exact".
- SAML Requester CONFIRM: AC comparison="exact". 1102
- **Step 3:**  1103
- 1104 Description: SAML Requester sends Authentication Query to SAML Responder through SOAP
- binding. SAML Responder returns SAML Response. 1105
- SAML Responder CONFIRM: SAML Requester sent Authentication Query. 1106
- SAML Requester CONFIRM: SAML Responder returned the SAML Response. 1107

#### **Step 4:**  1108

- 1109 Description: SAML Requester sets AC comparison to "better".
- SAML Requester CONFIRM: AC comparison="better". 1110

### 1111 **Step 5:**

- 1112 Description: SAML Requester sends Authentication Query to SAML Responder through SOAP
- binding. SAML Responder returns SAML Response. 1113
- SAML Responder CONFIRM: SAML Requester sent Authentication Query. 1114
- SAML Requester CONFIRM: SAML Responder returned the SAML Response. 1115

### **Step 6:**  1116

1117 Description: SAML Requester sets AC comparison to "minimum".

Liberty Alliance Project

SAML Requester CONFIRM: AC comparison="minimum". 1118

#### **Step 7:**  1119

- Description: SAML Requester sends Authentication Query to SAML Responder through SOAP 1120
- binding. SAML Responder returns SAML Response. 1121
- SAML Responder CONFIRM: SAML Requester sent Authentication Query. 1122
- SAML Requester CONFIRM: SAML Responder returned the SAML Response. 1123

### **Step 8:**  1124

- Description: SAML Requester sets AC comparison to "maximum". 1125
- SAML Requester CONFIRM: AC comparison=" maximum". 1126

### **Step 9:**  1127

- 1128 Description: SAML Requester sends Authentication Query to SAML Responder through SOAP
- binding. SAML Responder returns SAML Response. 1129
- SAML Responder CONFIRM: SAML Requester sent Authentication Query. 1130
- SAML Requester CONFIRM: SAML Responder returned the SAML Response. 1131

## <span id="page-41-0"></span>**Test Case N – SAML Attribute Authority**

### **Preconditions:**

- **Metadata exchanged and loaded**
- **Encryption disabled**
- **User Identities Not Federated**

## **Conformance Modes: SAML Attribute Authority**

### **Step 1:**

- Description: User/SP does Single Sign-On with Persistent Name Identifier. SP communication to the
- 1140 IdP for the SAML Authentication Request is through HTTP POST binding. IdP provides assertion of
- User and IdP returns a signed SAML Response message through HTTP POST binding.
- IdP CONFIRM: SP successfully communicated SAML Authentication Request through HTTP POST binding.
- IdP CONFIRM: User has been federated
- SP CONFIRM: IdP returns signed SAML Response through HTTP POST binding.

### **Step 2:**

- 1147 Description: SAML Responder sets attribute query to no attributes.
- SAML Responder CONFIRM: Attribute Query No Attributes.

### **Step 3:**

- Description: SAML Requester sends Attribute Query to SAML Responder through SOAP binding.
- SAML Responder returns SAML Response.
- SAML Responder CONFIRM: SAML Requester sent Attribute Query.
- SAML Requester CONFIRM: SAML Responder returned the SAML Response.

### **Step 4:**

- 1155 Description: SAML Responder sets attribute query to attribute named.
- SAML Responder CONFIRM: Attribute Query Attribute Named.

### **Step 5:**

- Description: SAML Requester sends Attribute Query to SAML Responder through SOAP binding.
- SAML Responder returns SAML Response.
- SAML Responder CONFIRM: SAML Requester sent Attribute Query.
- SAML Requester CONFIRM: SAML Responder returned the SAML Response.

### **Step 6:**

- Description: SAML Responder sets attribute query to attribute value.
- SAML Responder CONFIRM: Attribute Query Attribute Value.

### **Step 7:**

- Description: SAML Requester sends Attribute Query to SAML Responder through SOAP binding.
- SAML Responder returns SAML Response.

### Liberty Alliance Project

- SAML Responder CONFIRM: SAML Requester sent Attribute Query. 1168
- SAML Requester CONFIRM: SAML Responder returned the SAML Response. 1169

### **Step 8:**  1170

- Description: SAML Responder sets attribute query to attribute named. SAML Responder enables 1171
- attribute for encryption. 1172
- SAML Responder CONFIRM: Attribute Query Attribute Named. 1173
- SAML Responder CONFIRM: Encryption assertion enabled. 1174

## **Step 9:**  1175

- Description: SAML Requester sends Attribute Query to SAML Responder through SOAP binding. 1176
- SAML Responder returns SAML Response. 1177
- SAML Responder CONFIRM: SAML Requester sent Attribute Query. 1178
- SAML Requester CONFIRM: SAML Responder returned the SAML Response. 1179

## <span id="page-43-0"></span>**Test Case O – SAML Authorization Decision Authority** 1180

## **Preconditions:**  1181

- **Metadata exchanged and loaded** 1182
- **Encryption disabled** 1183
- **User Identities Not Federated** 1184

## **Conformance Modes: SAML Authorization Decision Authority** 1185

### **Step 1:**  1186

- Description: User/SP does Single Sign-On with Persistent Name Identifier. SP communication to the 1187
- 1188 IdP for the SAML Authentication Request is through HTTP POST binding. IdP provides assertion of
- User and IdP returns a signed SAML Response message through HTTP POST binding. 1189
- IdP CONFIRM: SP successfully communicated SAML Authentication Request through HTTP POST binding. 1190 1191
- IdP CONFIRM: User has been federated 1192
- SP CONFIRM: IdP returns signed SAML Response through HTTP POST binding. 1193

## **Step 2:**  1194

- 1195 Description: SAML Requester enables HTTP Basic Authentication.
- SAML Requester CONFIRM: HTTP Basic Authentication enabled. 1196

### **Step 3:**  1197

- Description: SAML Responder sets Authorization Query to never permitted which means subject is 1198
- 1199 never authorized for access.
- SAML Responder CONFIRM: AuthzQuery Resource=never 1200

## **Step 4:**  1201

- 1202 Description: SAML Requester sends Authorization Query to SAML Responder through SOAP
- binding. SAML Responder returns SAML Response. 1203
- SAML Responder CONFIRM: SAML Requester sent Authorization Query. 1204
- SAML Requester CONFIRM: SAML Responder returned the SAML Response. 1205

### **Step 5:**  1206

- 1207 Description: SAML Responder sets authorization query to maybe permitted if authentication is
- 1208 matched which means subject is authorized if it is a "particular" subject.
- SAML Responder CONFIRM: AuthzQuery Resource=maybe 1209

## **Step 6:**  1210

- 1211 Description: SAML Requester sends Authorization Query to SAML Responder through SOAP
- binding. SAML Responder returns SAML Response. 1212
- SAML Responder CONFIRM: SAML Requester sent Authorization Query. 1213
- SAML Requester CONFIRM: SAML Responder returned the SAML Response. 1214

## **Step 7:**  1215

- 1216 Description: SAML Responder sets Authorization Query to always permitted which means subject is
- 1217 always authorized.
- SAML Responder CONFIRM: AuthzQuery Resource=always 1218

### **Step 8:**  1219

- 1220 Description: SAML Requester sends Authorization Query to SAML Responder through SOAP
- binding. SAML Responder returns SAML Response. 1221
- SAML Responder CONFIRM: SAML Requester sent Authorization Query. 1222
- SAML Requester CONFIRM: SAML Responder returned the SAML Response. 1223
- <span id="page-45-0"></span>1224 Test Case P - Error Testing
- **Preconditions:**  1225
- **Metadata exchanged and loaded** 1226
- **Encryption disabled** 1227
- **User Identities Not Federated** 1228
- **Conformance Modes: IdP, SP, SP Lite, eGov, POST** 1229
- **NOTE Test Steps 2-11 involve the Liberty Error Test Tool. Metadata for conducting these** 1230
- **tests will be exchanged.** 1231

## **Step 1:**  1232

- Description: Successful SSO using Artifact Resolution as described in Steps 1-3 of Test Case B are 1233
- 1234 done. Once those steps are complete, the SP reissues the same <Artifact> in a new
- 1235 <ArtifactResolve> message. The IdP recognizes the reissued <Artifact> and refuses it.
- 1236 <ArtifactResponse> is returned with no embedded message.
- IdP CONFIRM: Successful SSO using Artifact Binding. 1237
- IdP CONFIRM: Second <ArtifactResolve> message received using same <Artifact> and 1238
- refused. 1239
- SP CONFIRM: <ArtifactResponse> is returned with no embedded message. 1240
- **Step 2:**  1241
- Description: Test Harness POSTs an unsolicited SAML Response message containing a valid 1242
- 1243 assertion.
- SP CONFIRM: SAML Response was received and assertion accepted. 1244

## **Step 3:**  1245

- Description: Test Harness re-POSTs the assertion that was successful during the initialization of this 1246
- 1247 test sequence.
- SP CONFIRM: Assertions are not replayed within the validity period of the assertion. 1248

## **Step 4:**  1249

- Description: The assertion of the SAML Response from Step 2 is altered and sent without re-signing 1250
- 1251 in a HTTP POST from Test Harness.
- SP CONFIRM: SP rejects the message. 1252

## **Step 5:**  1253

- Description: The assertion of the SAML Response from Step 2 is sent but signed with the wrong 1254
- 1255 signing key in a HTTP POST from Test Harness.
- SP CONFIRM: SP rejects the message. 1256

### **Step 6:**  1257

- Description: The Test Harness constructs a SAML Response message with an incorrect Recipient 1258
- 1259 attribute. Recipient attribute is in the <SubjectConfirmationData> element.
- SP CONFIRM: SP detects and rejects the message. 1260

## **Step 7:**  1261

- Description: The Test Harness sends an altered assertion in the SAML Response. A different 1262
- 1263 Method URN is substituted in the assertion's <SubjectConfirmation> element other than the
- 1264 required Method of urn:oasis:names:tc:SAML:2.0:cm:bearer.
- SP CONFIRM: SP detects and rejects the message. 1265

## **Step 8:**  1266

- Description: The Test Harness POSTs a SAML Response containing an assertion which does not 1267
- 1268 contain an <AudienceRestriction> including the SP's unique identifier as an <Audience>.
- SP CONFIRM: SP rejects the assertion. 1269

### **Step 9:**  1270

- Description: The Test Harness sets the *NotOnOrAfter* attribute to a date/time that has occurred in 1271
- 1272 past with respect the date/time of executing this test step.
- SP CONFIRM: The SP to reject the assertion because of the *NotOnOrAfter* attribute. 1273

## **Step 10:**  1274

- 1275 Description: The Test Harness sets the *NotBefore* attribute to a date/time in the future with respect to
- 1276 the date/time of executing this test step.
- SP CONFIRM: The SP to reject the assertion because of the *NotBefore* attribute. 1277

## **Step 11:**  1278

- 1279 Description: The Test Harness includes a <Condition> extension element in the <Conditions>
- 1280 element of the assertion that cannot be understood.
- SP CONFIRM: The SP rejects the assertion. 1281

#### <span id="page-47-0"></span>**Test Case Q – Requested AuthnContext** 1282

## **Preconditions:**  1283

1299

- **Metadata exchanged and loaded** 1284
- **Encryption disabled** 1285

#### **User Identities Not Federated** 1286

- **Conformance Modes: eGov Profile** 1287
- **Note: Section [\[AuthenticationContexts\]](#page-4-0) within this document describes the strength of** 1288

**the AuthnContext classes used for comparison used in this test case.** 1289

## **Step 1: Issue <AuthnRequest> with Assigned <RequestedAuthnContext>** 1290

1291 Description: For each iteration in Table Q.1, SP sends an <AuthnRequest> to the IdP. Within

1292 <NameIDPolicy>, AllowCreate is set to "true", and the with format is set to 'persistent'. The

1293 *ForceAuthn* attribute is set to "true". SP communication to the IdP for the SAML Authentication

1294 Request is through HTTP Redirect binding.

1295 For each iteration, the SP inserts a <RequestedAuthnContext> element into the <AuthnRequest>

1296 message. The authentication context requested and the *Comparison* attribute setting is defined in

1297 Table Q.1. Prior to each iteration, the IdP enables its authenticating context for the User as defined in

1298 the table. The expected Status value for the <Response> message is also listed in the table.

| <b>TABLE Q.1</b> |                  |            |                         |                        |  |
|------------------|------------------|------------|-------------------------|------------------------|--|
| Iteration        | SP Requested AC  | Comparison | <b>IdP</b> Supported AC | <b>Status Response</b> |  |
|                  | Password         | "exact"    | InternetProtocol        | <b>NoAuthnContext</b>  |  |
| 2                | Password         | "minimum"  | InternetProtocol        | <b>NoAuthnContext</b>  |  |
| 3                | Password         | "better"   | InternetProtocol        | <b>NoAuthnContext</b>  |  |
| $\overline{4}$   | InternetProtocol | "exact"    | InternetProtocol        | <b>Success</b>         |  |
| 5                | InternetProtocol | "minimum"  | InternetProtocol        | <b>Success</b>         |  |
| 6                | InternetProtocol | "maximum"  | InternetProtocol        | <b>Success</b>         |  |
| 7                | InternetProtocol | "maximum"  | Password                | NoAuthnContext         |  |
| 8                | InternetProtocol | "better"   | Password                | <b>Success</b>         |  |

SP CONFIRM: Every iteration from Table Q.1 is executed, and all messages, actions and 1300

- IdP CONFIRM: Every iteration from Table Q.1 is executed, and all messages, actions and 1302
- responses match the results assigned by the table. 1303

responses match the results assigned by the table. 1301

## <span id="page-48-0"></span>**Test Case R – User Consent** 1304

### **Preconditions:**  1305

#### **Metadata exchanged and loaded** 1306

#### **Encryption disabled** 1307

#### **User Identities Not Federated** 1308

### **Conformance Modes: eGov** 1309

### **Step 1: User Consent StatusResponse** 1310

Description: IdP must provide means for User to provide authentication consent per the different 1311

1312 consent values listed in Table R.1. Consent conditions are listed in section 8.4 of [SAMLCore]. The

1313 exact means used is left to the individual IdP. After user provides assigned credentials for

1314 authentication, IdP provides assertion of User and returns <Assertion> in an unsolicited signed

- SAML Response message through HTTP POST binding. The *Consent* attribute is included in the 1315
- 1316 StatusResponse. The test step is repeated through each iteration in Table R.1

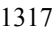

### **TABLE R.1**

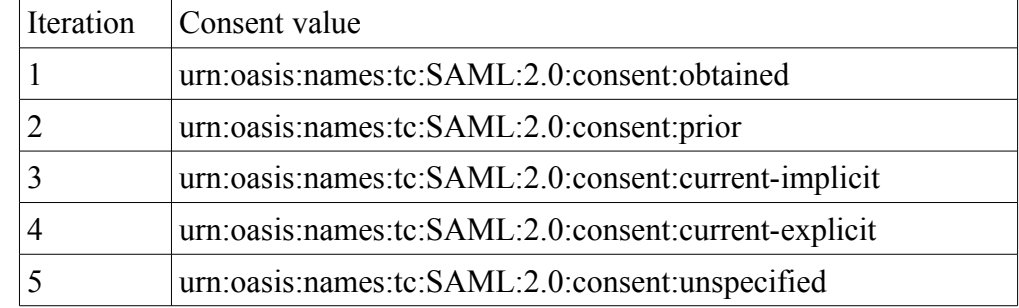

- SP CONFIRM: IdP sends signed SAML Response through HTTP POST binding. 1318
- SP CONFIRM: Valid assertion is returned from IdP. 1319
- SP CONFIRM: *Consent* attribute match values in Table R.1 1320
- SP CONFIRM: User A identity has been federated with IdP. 1321
- IdP CONFIRM: User A identity has been federated with SP. 1322

## <span id="page-49-0"></span>**Test Case S – Assertion Attribute** 1323

## **Preconditions:**  1324

- **Metadata exchanged and loaded** 1325
- **Encryption disabled** 1326
- **User Identities Not Federated** 1327

## **Conformance Modes: eGov** 1328

### **Step 1: User A, AttributeStatement in Assertion Response** 1329

1330 Description: User A requires authentication. SP sends <AuthnRequest> with AllowCreate is set to

- TRUE. SP communication to the IdP for the SAML Authentication Request is through HTTP 1331
- 1332 Redirect binding. User A provides assigned credentials for authentication. IdP provides assertion of
- User A. The attributes in the table below are assigned to User A and are to be returned in a single 1333
- 1334 <AttributeStatement> in the assertion. IdP returns <Assertion> in a signed SAML Response message
- 1335 through HTTP POST binding.

1336

**TABLE S.1**

| <b>Attribute Name</b> | AttributeValue (string) | NameFormat    |
|-----------------------|-------------------------|---------------|
| LastName              | Wall                    | "basic"       |
| urn:oid: 2.5.4.40     | John                    | "uri"         |
| Position              | РG                      | "unspecified" |

- SP CONFIRM: IdP returns signed SAML Response through HTTP POST binding. 1337
- SP CONFIRM: Valid assertion is returned from IdP. 1338
- SP CONFIRM: Returned attributes match values in Table S.1 1339
- SP CONFIRM: User A identity has been federated with IdP. 1340
- IdP CONFIRM: User A identity has been federated with SP. 1341

#### **Step 2: User B, No AttributeStatement in Assertion Response** 1342

- 1343 Description: User B requires authentication. SP sends <AuthnRequest> with AllowCreate is set to
- TRUE. SP communication to the IdP for the SAML Authentication Request is through HTTP 1344
- 1345 Redirect binding. User B provides assigned credentials for authentication. IdP provides assertion of
- User B. No <AttributeStatement> is returned in the <Assertion>. 1346
- SP CONFIRM: IdP returns signed SAML Response through HTTP POST binding. 1347
- SP CONFIRM: Valid assertion is returned from IdP. 1348
- SP CONFIRM: No <AttributeStatement> is returned in <Assertion>. 1349
- SP CONFIRM: User B identity has been federated with IdP. 1350
- IdP CONFIRM: User B identity has been federated with SP. 1351
- <span id="page-50-0"></span>**Test Case T – Unspecified Format** 1352
- **Preconditions:**  1353
- **Metadata exchanged and loaded** 1354
- **Encryption disabled** 1355
- **User Identities Not Federated** 1356
- **Conformance Modes: eGov** 1357
- **Step 1: AuthnRequest, 'Unspecified' NameID format, Redirect Binding, Federate** 1358
- Description: User/SP does Single Sign-On with AllowCreate is set to TRUE. The with Name 1359
- 1360 Identifier format is set to 'unspecified'. SP communication to the IdP for the SAML Authentication
- Request is through HTTP Redirect binding. 1361
- IdP CONFIRM: SP successfully communicated SAML Authentication Request through 1362
- HTTP Redirect binding. 1363
- IdP CONFIRM: Name ID format is 'unspecified'. 1364

#### **Step 2: Assertion Response, POST binding** 1365

- Description: User provides assigned credentials for authentication. IdP provides assertion of User. 1366
- NameID format is set to 'persistent'. In <Assertion>, *SessionIndex* attribute must be present but 1367
- 1368 SessionNotOnOrAfter must not be present. IdP returns <Assertion> in a signed SAML Response 1369 message through HTTP POST binding.
- SP CONFIRM: IdP returns signed SAML Response through HTTP POST binding. 1370
- SP CONFIRM: Valid assertion is returned from IdP. 1371
- SP CONFIRM: NameID format is 'persistent'. 1372
- SP CONFIRM: *SessionIndex* is present. 1373
- SP CONFIRM: *SessionNotOnOrAfter* is not present. 1374
- SP CONFIRM: User identity has been federated with IdP. 1375
- IdP CONFIRM: User identity has been federated with SP. 1376

## <span id="page-51-0"></span>References 1377

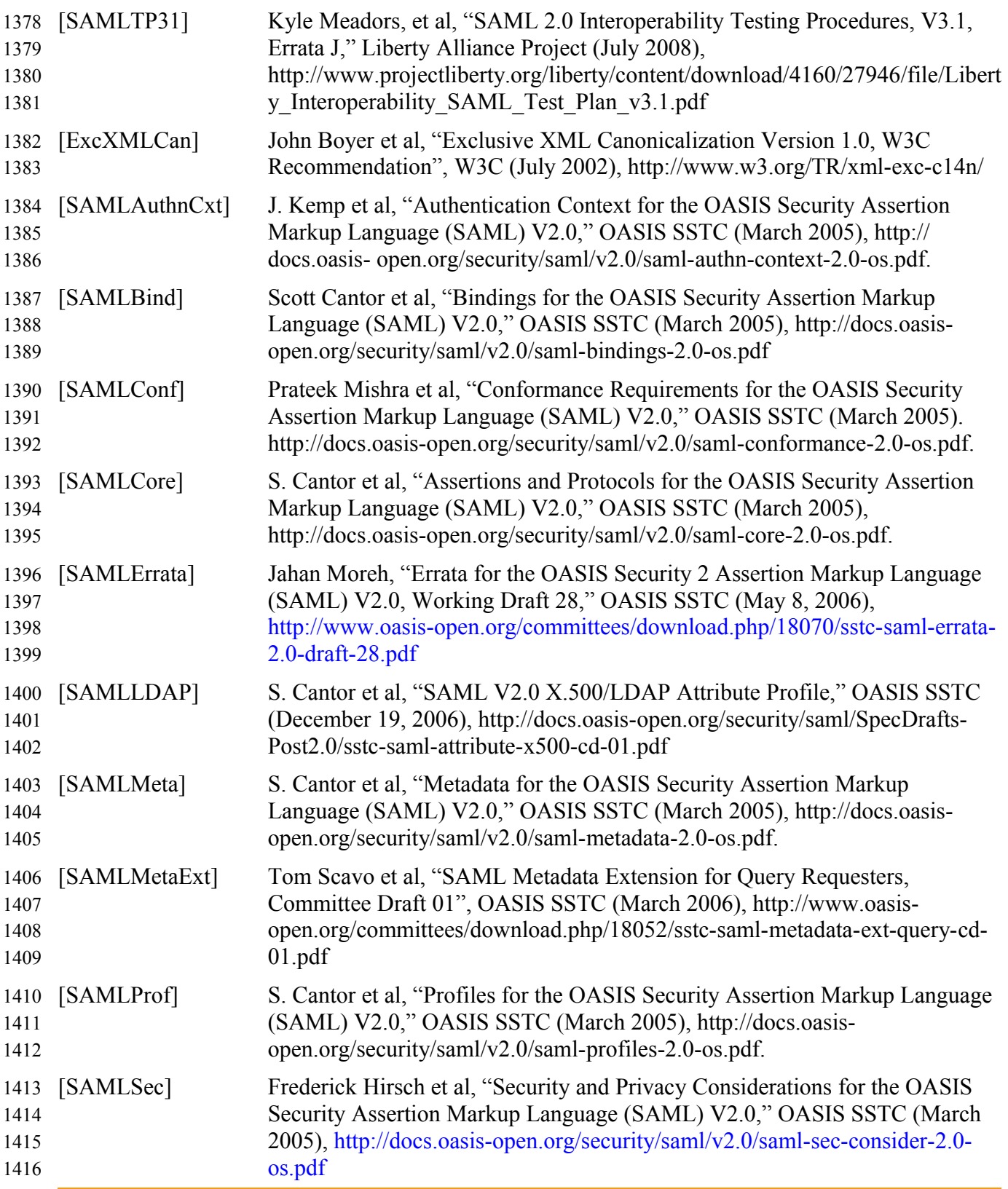

Liberty Alliance Project